# **UNIVERSIDAD NACIONAL PEDRO RUÍZ GALLO**

# **FACULTAD DE CIENCIAS FÍSICAS Y MATEMÁTICAS**

# **ESCUELA PROFESIONAL DE ESTADÍSTICA**

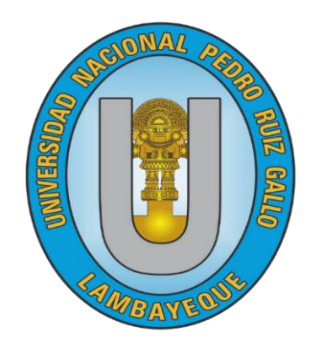

**TESIS**

**Análisis psicométrico de Servperf para medir la satisfacción del turista en el museo Tumbas Reales Señor de Sipán, Lambayeque 2022**

> **Para optar título profesional de: Licenciada en Estadística**

> > **Presentada por:**

Br. Mena Rimarachin Dorka Narlid Br. Ruiz Cruz Liliana

**Asesor:**

Dr. Acosta Piscoya Jorge Antonio

**Lambayeque, 2024**

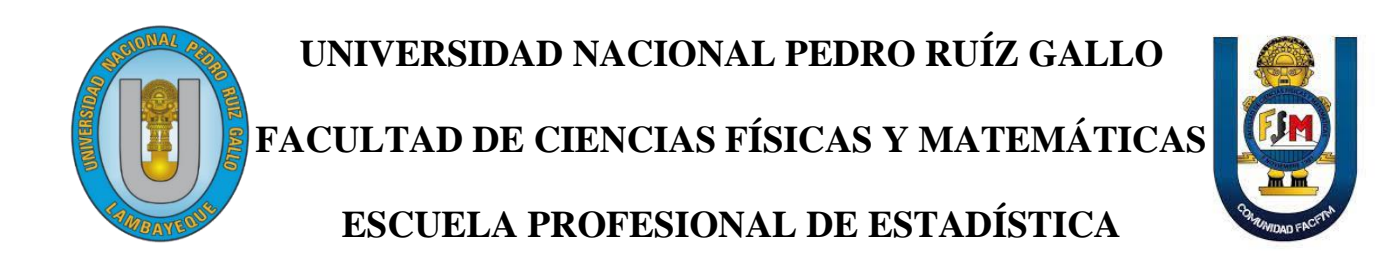

# **TESIS**

Análisis psicométrico de Servperf para medir la satisfacción del turista en el museo Tumbas Reales Señor de Sipán, Lambayeque 2022

**Para optar el título profesional de:**

Licenciada en Estadística

**Presentada por:**

 $\sqrt{u}u\omega$ .

Br. Mena Rimarachin Dorka Narlid

Autora

 $\downarrow$ 

Br. Ruiz Cruz Liliana

Autora

 $\frac{1}{2}$ 

Dr. Jorge Antonio Acosta Piscoya

Asesor

Lambayeque, 2024

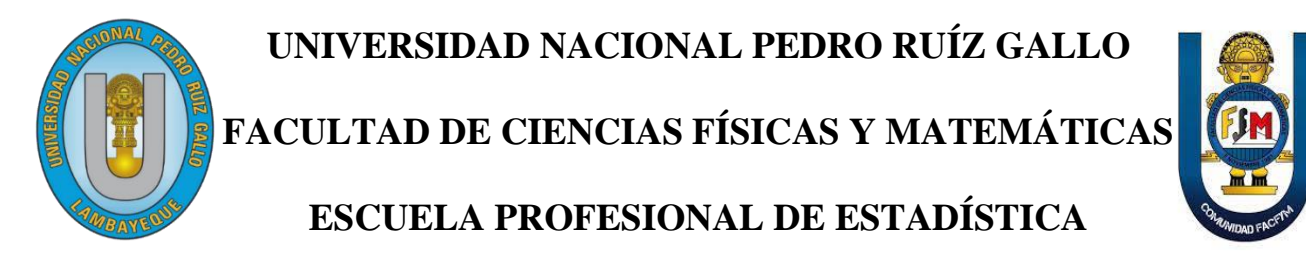

# **TESIS**

Análisis psicométrico de Servperf para medir la satisfacción del turista en el museo Tumbas Reales Señor de Sipán, Lambayeque 2022

# **Para optar el título profesional de:**

Licenciada en Estadística

**Aprobada por:**

 $\longrightarrow$ 

Dr. Juan Manuel Antón Pérez

Presidente

 $\sqrt{2}$ 

M.Sc. Fredys Marino Trujillo Custodio

Secretario

\_\_\_\_\_\_\_\_\_\_\_\_\_\_\_\_\_\_\_\_\_\_\_\_\_\_\_\_\_\_\_\_\_\_\_

<span id="page-2-0"></span>Dr. Grimaldo Dermalí Benavides Campos

Vocal

Lambayeque, 2024

# **Reporte de similitud**

# <span id="page-3-0"></span>ANÁLISIS PSICOMÉTRICO DE SERVPERF PARA MEDIR LA SATISFACCIÓN DEL TURISTA EN EL MUSEO TUMBAS REALES SEÑOR DE SIPÁN, LAMBAYEQUE 2022

**INFORME DE ORIGINALIDAD** 

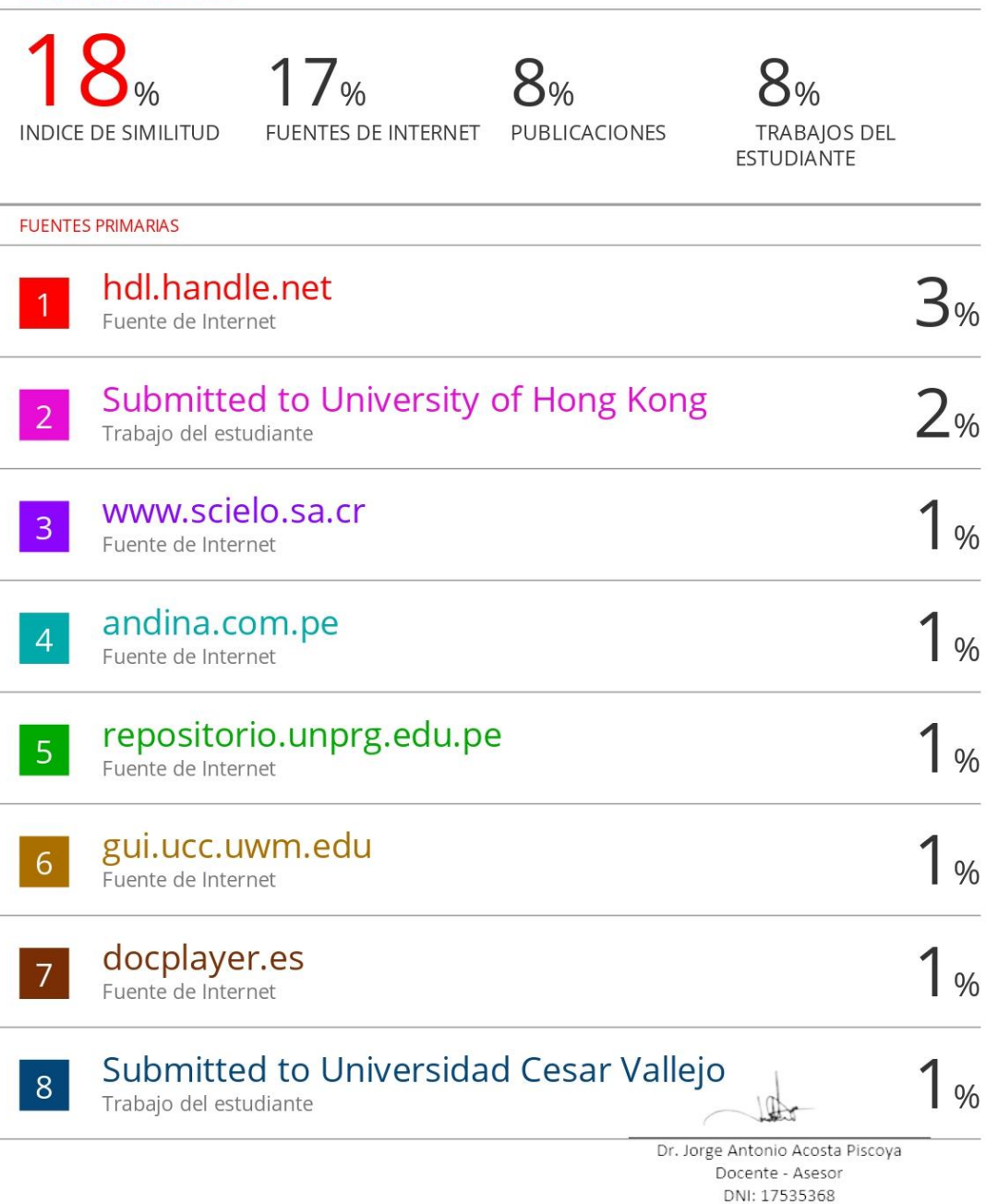

iv

#### **Recibo digital de turnitin**

# <span id="page-4-0"></span>turnitin $\bigcirc$

# Recibo digital

Este recibo confirma quesu trabajo ha sido recibido por Turnitin. A continuación podrá ver la información del recibo con respecto a su entrega.

La primera página de tus entregas se muestra abajo.

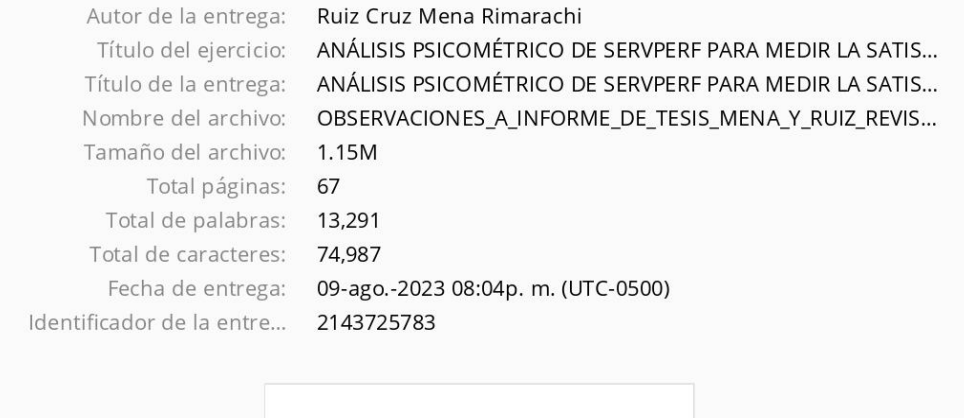

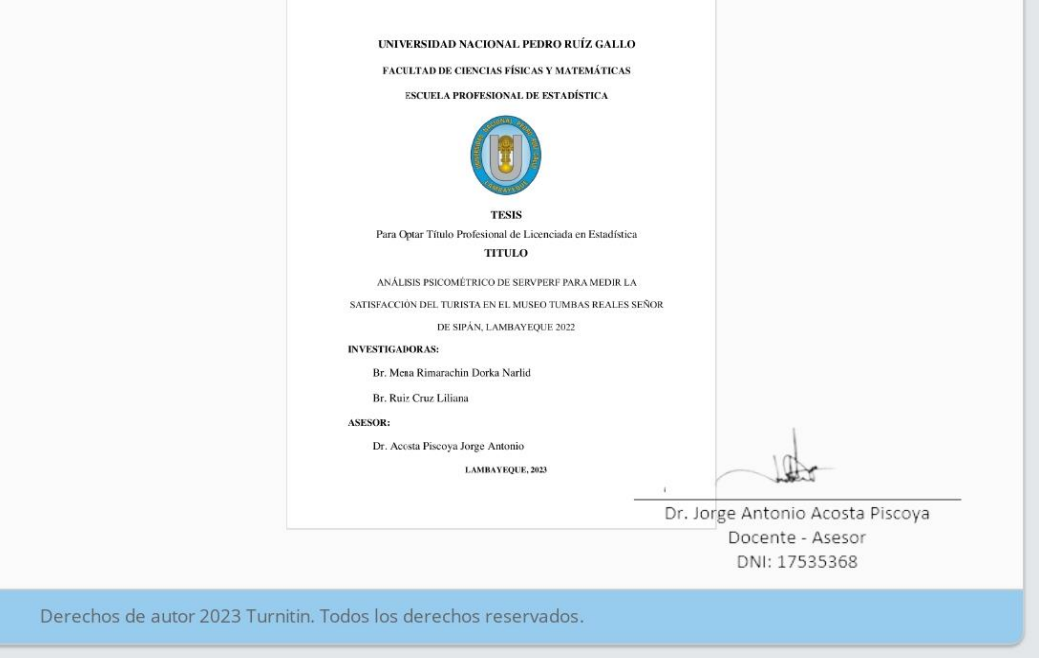

#### **Constancia de originalidad**

<span id="page-5-0"></span>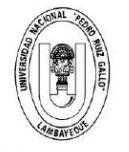

UNIVERSIDAD NACIONAL PEDRO RUIZ GALLO **FACULTAD DE CIENCIAS FISICAS Y MATEMATICAS** 

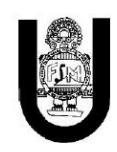

#### CONSTANCIA DE APROBACIÓN DE ORIGINALIDAD DE TESIS

Jorge Antonio Acosta Piscoya , Asesor de la Tesis, Revisor del Yo,

trabajo de Investigación, del (los) estudiante (s), Bach. Estadística Mena Rimarachin Dorka Narlid

y Bach. Estadística Ruiz Cruz Liliana. Titulada:

> ANÁLISIS PSICOMÉTRICO DE SERVPERF PARA MEDIR LA SATISFACCIÓN DEL TURISTA EN EL MUSEO TUMBAS REALES SEÑOR DE SIPÁN, LAMBAYEQUE 2022

Luego de la revisión exhaustiva del documento constato que la misma tiene un índice de similitud de  $\underline{18}$  % verificable en el reporte de similitud del Programa Turnitin.

El suscrito analizó dicho reporte y concluyó que cada una de las coincidencias detectadas no constituyen plagio. A mi leal saber y entender la tesis cumple con todas las normas para el uso de citas y referencias establecidas por la Universidad Nacional Pedro Ruiz Gallo.

> Lambayeque, 09 Agosto del 2023 de

Br. Mena Rimarachin Dorka Narlid Autora

Br. Liliana Ruiz Cruz Autora

Dr. Jorge Antonio Acosta Piscoya Docente - Asesor DNI: 17535368

**Acta de sustentación**

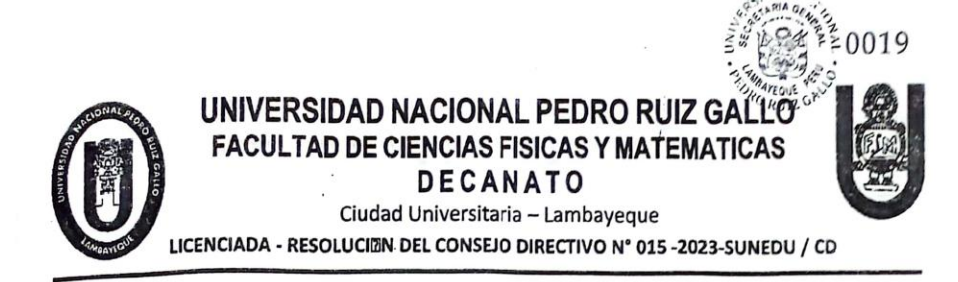

# ACTA DE SUSTENTACIÓN Nº ..... 202. ... D/FACFyM

Siendo las  $11$   $...$   $...$   $...$   $...$   $...$  del día  $...$   $...$   $...$   $...$   $...$   $...$   $...$  del 202<sup>1</sup>, se reunieron los miembros del jurado evaluador de la Tesis titulada: DEL TUMSTA EN EL MUSEO TUMBAS REQUES SEÑOR DE SIPAN, LAMBA- $YEQUE ZO22''$ Designados por Resolución Nº 507-7022-VIRTUAL DIFACFYM de fecha  $\mathcal{R}$ de junio ZOZZ Con la finalidad de evaluar y calificar la sustentación de la tesis antes mencionada, conformada por los siguientes docentes: entes: Juan Manuel Aviton Perez<br>MSc. His Fredys Marino Trujillo Gustodio<br>Dr. Hic Strimaldo Dermall Benavides Campos Presidente Secretario yocal  $\frac{1}{2}$ . M. M. S. Sammarica Derman Benevicties Campos Yocal<br>La tesis fue assorada por (el) (la)  $D_{\lambda}$ ,  $J_1$ c. Jorge Andonio Acosta *Viscoge*...., nombrado por<br>Resolución N° 507-2022-VizcTuAL.....DIFACFyM de fecha 8.d El Acto de Sustentación fue autorizado por Resolución Nº 02.3 - 2024 .......... D/FACFyM de fecha 10 de enero de 2024 10 de enero de 2009<br>La Tesis fue presentada y sustentada por (el) (los) Bachiller (es): Mena Rimara chin Dortca Narlid Después de la sustentación, y absueltas las preguntas y observaciones de los miembros del jurado se procedió a la calificación respectiva, otorgándole el Calificativo de *DIECSSIETE* (151), (17.1) en la de acuerdo con la Ley Universitaria 30220 y la normatividad vigente de la Facultad de Ciencias Físicas y Matemáticas y la Universidad Nacional Pedro Ruiz Gallo.

presente acto con la firma de los miembros del jurado.

*<i><u>Grimaldo II*</u> 4 *Benovides* 

Fredys Marino Trujillo Custodio

Secretario

Asesor Assor<br>Jorge Amtonio Acasta Piscoya

#### **Declaración jurada de originalidad**

Nosotras, Mena Rimarachin Dorka Narlid y Ruiz Cruz Liliana, investigadoras principales, junto a Acosta Piscoya Jorge Antonio asesor del trabajo de investigación "ANÁLISIS PSICOMÉTRICO DE SERVPERF PARA MEDIR LA SATISFACCIÓN DEL TURISTA EN EL MUSEO TUMBAS REALES SEÑOR DE SIPÁN, LAMBAYEQUE 2022" declaramos bajo juramento que este trabajo no ha sido plagiado, ni contiene datos falsos. En caso se demostrará lo contrario, asumo responsablemente la anulación de este informe y por ende el proceso administrativo a que hubiera lugar. Que pueda conducir a la anulación del título o grado emitido como consecuencia de este informe.

Lambayeque, 09 de Agosto del 2023

 $\frac{q}{q}$ 

 Bach. Mena Rimarachin, Dorka Narlid. Bach. Ruíz Cruz, Liliana. Investigadora principal Investigadora principal

 $\overline{\phantom{a}}$ 

Dr. Acosta Piscoya, Jorge Antonio.

Asesor

#### **Dedicatoria**

<span id="page-8-0"></span>Este trabajo se lo dedico a mis padres, por el amor y esfuerzo brindado a mi persona en cada día de mi vida, son los que me han impulsado a seguir adelante a pesar de las dificultades presentadas en el camino, a mi abuelita y mi hermano, por su afecto, los amo con todo mi corazón.

#### **Mena Rimarachin Dorka Narlid**

A mis hermanos que son mis compañeros de vida, que siempre han estado presente para motivarme y que llenan de orgullo y felicidad en cada momento de nuestras vidas.

#### **Ruiz Cruz Liliana**

#### **Agradecimiento**

<span id="page-9-0"></span>A Dios por ser mi guía y quien me ha dado las fuerzas para estar en pie, quien ha cuidado de mi en todo momento; a mis padres, Moisés y Nelida, por su apoyo y esfuerzo, a mi asesor Jorge Antonio por sus conocimientos impartidos para la realización de esta investigación y a mis amigos, gracias por estar presentes.

#### **Mena Rimarachin Dorka Narlid**

A DIOS por darme la fuerza de seguir en el camino del bien, a mis padres por enseñarme a levantar después de una caída, y a todas las personas que me rodean y suman a mi crecimiento personal como profesional.

#### **Ruiz Cruz Liliana**

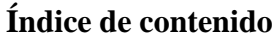

<span id="page-10-0"></span>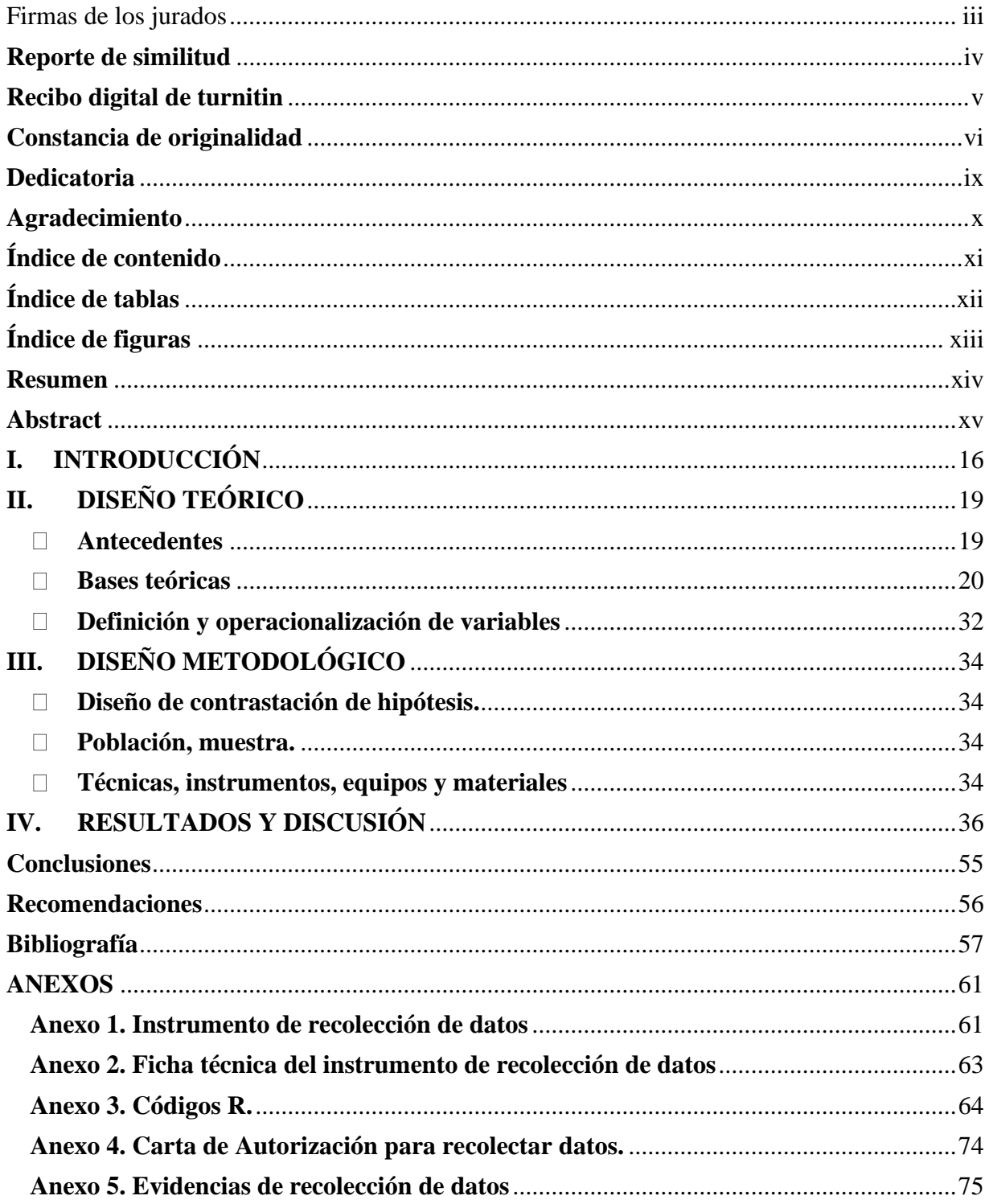

# **Índice de tablas**

<span id="page-11-0"></span>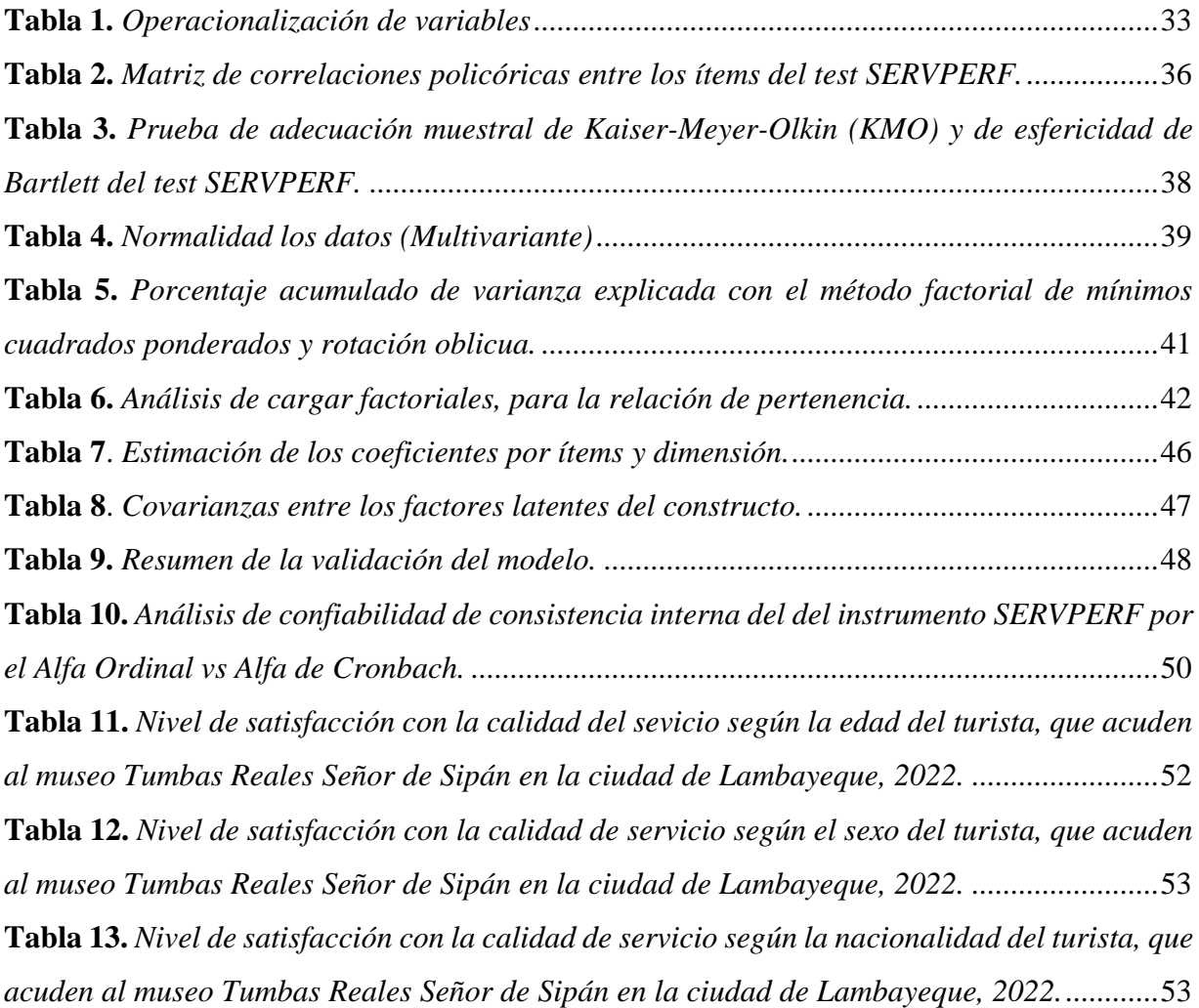

# **Índice de figuras**

<span id="page-12-0"></span>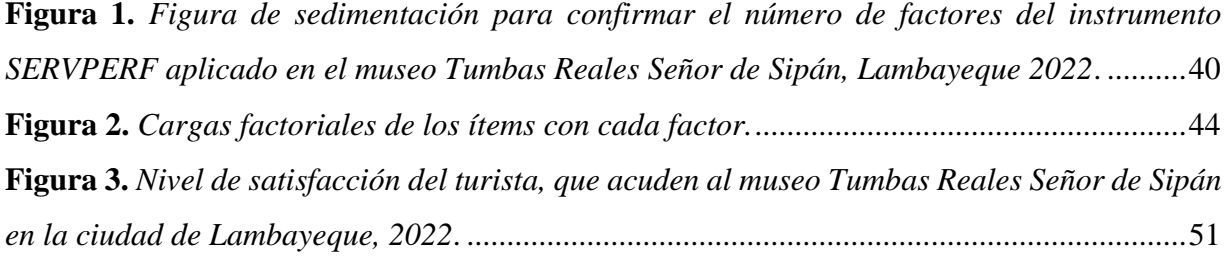

#### **Resumen**

<span id="page-13-0"></span>La presente investigación tuvo como objetivo, determinar la validez de constructo y confiabilidad de consistencia interna del instrumento Servperf que evalúa la satisfacción de la calidad del servicio a partir de la evidencia en turistas del museo Tumbas Reales Señor de Sipán, Lambayeque 2022, la investigación tiene un enfoque cuantitativo, con un diseño observacional, tratamiento multivariante prospectivo-transversal, realizada en una muestra de 385 personas que asisten al museo Tumbas Reales Señor de Sipán, a quienes se les aplicó el instrumento Servperf con escala de Likert. Obteniendo como resultados, la confirmación de los 5 factores latentes o dimensiones que tiene el instrumento con representación del 68% de la varianza explicada, confirmándose también los ítems de cada factor: Elementos tangibles = Item1 + 1.051\*Item2 +  $1.087*$ Item3 + 0.791\*Item4, Fiabilidad = Item5 + 0.992\*Item6 + 0.869\*Item7 + 0.969\*Item8  $+$  0.930\*Item9, Capacidad de respuesta = Item10 + 1.038\*Item11 + 1.059\*Item12 + 1.110\*Item13, Seguridad = Item14 +  $0.987*$ Item15 +  $1.059*$ Item16 +  $1.016*$ Item17, Empatía  $=$  Item18 + 1.007\*Item19 + 1.036\*Item20 + 1.026\*Item21 + 1.053\*Item22; se encontró una elevada confiabilidad de consistencia interna de acuerdo al Alfa Ordinal (97%) y Alfa de Cronbach (95%), y turistas muy satisfechos en el 48.31% de los que acuden al museo Tumbas Reales Señor de Sipán en la ciudad de Lambayeque, en el 2022. Finalmente, se confirmó la estructura psicométrica del instrumento que evalúa el constructo satisfacción de la calidad del servicio, con un alto nivel de confiabilidad.

**Palabras clave:** Instrumento Servperf, Validez de constructo, Confiabilidad.

#### **Abstract**

<span id="page-14-0"></span>The present investigation had as objective, to determine the construct validity and reliability of internal consistency of the Servperf instrument that evaluates the satisfaction of the quality of the service from the evidence in tourists of the Tumbas Reales Señor de Sipán museum, Lambayeque 2022, the investigation has a quantitative approach, with an observational design, prospective-cross-sectional multivariate treatment, carried out in a sample of 385 people who attend the Tumbas Reales Señor de Sipán museum, to whom the Servperf instrument with a Likert scale was applied. Obtaining as results, the confirmation of the 5 latent factors or dimensions that the instrument has with representation of 68% of the explained variance, also confirming the items of each factor: Tangible elements = Item1 +  $1.051*$ Item2 +  $1.087*$ Item3 + 0.791\* Item4, Reliability = Item5 + 0.992\*Item6 + 0.869\*Item7 + 0.969\*Item8 + 0.930\*Item9, Responsiveness = Item10 +  $1.038*$ Item11 +  $1.059*$ Item12 +  $1.110*$ Item13, Security = Item14 +  $0.987*$ Item15 + 1.059\* Item16 + 1,016\*Item17, Empathy = Item18 + 1,007\*Item19 + 1,036\*Item20 + 1,026\*Item21 + 1,053\*Item22; A high reliability of internal consistency was found according to the Ordinal Alpha (97%) and Cronbach's Alpha (95%), and very satisfied tourists in 48.31% of those who come to the Tumbas Reales Señor de Sipán museum in the city of Lambayeque. , in 2022. Finally, the psychometric structure of the instrument that evaluates the satisfaction construct of service quality was confirmed, with a high level of reliability.

Keywords: Servperf test, Construct validity, Reliability.

#### <span id="page-15-0"></span>**I. INTRODUCCIÓN**

La experiencia del usuario en los últimos años se ha convertido en uno de los pilares principales en el que se basa el éxito de una entidad, el usuario valora cada vez más, un mejor servicio, lo que resulta provechoso entre otros factores. Esto logra que las organizaciones se enfoquen en el usuario presentando un mejor servicio, por ejemplo, en un estudio de América Express, se reportó que el 70% de los clientes adquieren el servicio de una organización que le brinda uno mejor, sintiendo de esta manera satisfacción; en esto se puede rescatar que el servicio es lo más relevante a tener en cuenta en una organización (Castro, 2022).

Por su parte, el turismo tiene una capacidad grande para generar ingresos en corto tiempo, siendo de mucha importancia, generando empleo y contribuyendo a la disminución de la pobreza, esto en el Perú presenta un gran potencial, con atractivos turísticos de arqueología en sus diferentes departamentos, atrayendo de esta manera a visitantes nacionales y extranjeros, generando internamente la creación de nuevos negocios, fomentando la mejora de la infraestructura y promoviendo la conservación y uso responsable del entorno (Sánchez, 2021).

La satisfacción en el turismo, está relacionada con la calidad del servicio, para los visitantes la calidad del servicio se determina por la satisfacción de sus expectativas, no obstante, la realidad se muestra en ciertas ocasiones diferente a lo que inicialmente se cree, dado que existen visitantes no satisfechos con el servicio que se brinda, porque no se cumple con las expectativas, mostrando niveles de insatisfacción con las actividades; es así como se presenta en el museo de San Francisco en la ciudad de Lima, debido a sus deficiencias reflejadas en los índices de satisfacción por el inadecuado servicio brindado, causado por diferentes factores como lo son la limpieza de instalaciones, la infraestructura, el precio, el mantenimiento y la conservación del patrimonio (Farfán, 2015).

El museo Tumbas Reales Señor de Sipán, en particular es uno de los cuales entre tantos en el Perú que da a conocer la tumba indemne de este personaje del Perú antiguo, quién ha sido hallado mostrando sus riquezas, en ello las joyas, las ofrendas y los ornamentos. Fue construido con ayuda de museos privados como los de Alemania, Polonia, Inglaterra y Estados Unidos, además, con recursos de la exposición que se realizaron con los restos arqueológicos en los

diferentes museos del mundo, esto le dio un impacto positivo, no solo para el museo sino también para los alrededores o adyacentes a su ubicación (Andina, 2017).

Cerrando el 2014 se registraron a más de 159,000 turistas que acudieron al museo Tumbas Reales Señor de Sipán en Lambayeque, entre ellos nacionales y extranjeros, esta cifra es menor comparando con la del año anterior, debido a que en dicho año se registraron poco más de 186,000 turistas (Fernández, 2015), lo cual continúa siendo el recinto museográfico más visitado del norte del país, no obstante, en el 2015 contó con 156,599 visitas durante el año (Andina, 2016). La cantidad de visitantes en el 2016 excedió el 18% al año anterior, registrándose 156,605 turistas (Corporación Turca de Radio y Televisión, 2017). Asimismo, en el año 2017 el número de visitantes fue de 150,000 y esta cifra es la que ubicó al museo Tumbas Reales Señor de Sipán como uno de los recintos culturales más frecuentado del país (Andina, 2018).

[En lo que iba del año 2018 hasta noviembre, se registraron 160 mil visitas](https://rpp.pe/peru/lambayeque/develan-rostro-del-senor-de-sipan-tras-conmemorarse-30-anos-de-su-hallazgo-noticia-1065456) y se pronosticó superar la cifra de 180 mil turistas al finalizar ese año (Noticias del Perú y el Mundo [RPP], 2018). El "Museo Tumbas Reales Señor de Sipán", continúa siendo uno de los más visitados, recibió a 185,414 personas en el año 2019, para contemplar la arquitectura (Oficina de Relaciones Públicas, 2020). No obstante, luego de la pandemia, el museo estuvo cerrado nueve meses, registrándose en el 2020 a 42,995 visitantes, significando un descenso del 76 % con respecto al año anterior (Andina, 2021). Asimismo, cerró el 2021 con 19,779 visitantes (RPP, 2022).

En efecto, ante lo mencionado, no se han reportado cuestionarios que midan la satisfacción de la calidad del servicio por parte de los turistas que acuden al "Museo Tumbas Reales Señor de Sipán", que hayan sido validados, si bien es cierto se han encontrado cuestionarios que miden la satisfacción del usuario mediante la percepción del mismo, de los cuales se ha considerado uno de ellos teniendo en cuenta el modelo Service Performance, con el fin de validarlo y hallar su confiabilidad, pero no hay registros para aplicar a la realidad Lambayecana, que permita conocer la percepción de los turistas y evaluar la calidad de servicio que brinda el museo a los turistas que visitan a diario, ante esta realidad se presenta el siguiente problema de investigación.

¿Cuál es la validez de constructo y la confiabilidad de consistencia interna del instrumento SERVPERF que evalúa la satisfacción de la calidad del servicio en turistas del museo Tumbas Reales Señor de Sipán, Lambayeque 2022?

Como posible respuesta al problema tenemos, que la validez de constructo con el análisis factorial confirma el número de dimensiones o factores y los ítems por dimensión del instrumento SERVPERF para la satisfacción en turistas del museo Tumbas Reales Señor de Sipán, Lambayeque 2022, y la confiabilidad de su consistencia interna es superior al 80%.

Para resolver el problema, se planteó como objetivo general: Determinar la validez de constructo y confiabilidad de consistencia interna del instrumento SERVPERF a partir de la evidencia en la realidad del estudio, para la satisfacción de la calidad del servicio en turistas del museo Tumbas Reales Señor de Sipán, Lambayeque 2022. Y como objetivos específicos:

- 1. Realizar un análisis exploratorio de los datos para identificar la presencia de dimensiones o factores latentes.
- 2. Confirmar con el análisis factorial las propiedades psicométricas del número de factores e ítems por factor, del instrumento SERVPERF a partir de la evidencia en la realidad del estudio.
- 3. Estimar la bondad de ajuste del modelo factorial confirmatorio.
- 4. Determinar la confiabilidad de consistencia interna del instrumento SERVPERF a partir de la evidencia en la realidad del estudio, comparando los reportes del alfa ordinal y el alfa de Cronbach.
- 5. Describir el nivel de satisfacción con la calidad del servicio respecto a la edad, sexo y nacionalidad del turista, que acuden al museo Tumbas Reales Señor de Sipán en la ciudad de Lambayeque.

#### <span id="page-18-0"></span>**II. DISEÑO TEÓRICO**

#### <span id="page-18-1"></span>• **Antecedentes**

#### **Internacionales**

Calvopiña (2018) en su investigación tuvo como finalidad determinar la calidad de los servicios turísticos mediante la validación de un constructo utilizando el modelo SERVPERF, la investigación es de diseño descriptivo correlacional longitudinal, en la que se aplicó una encuesta a 371 turistas que utilizan los servicios que se ofrecen en Riobamba, Ecuador. En sus resultados, mediante el KMO se ratificó excelentes resultados (0.948), lo cual garantiza la adecuación del análisis factorial para la validación del instrumento, a través el Alfa de Cronbach determinó la fiabilidad del instrumento en sus cinco dimensiones (AC>7) lo cual es bueno, demostrando que las dimensiones aportan en favor al constructo, destacándose (α=0,912) la fiabilidad para la calidad de los servicios turísticos.

Gallardo et al. (2017) en su investigación tuvieron como finalidad la evaluación de constructo y confiabilidad de la escala SERVPERF en usuarios de un Centro de Información Toxicológica, la investigación fue de diseño descriptivo, aplicándose el instrumento a 180 usuarios. Asimismo, se determinó la consistencia interna y la validez de constructo, que a través del análisis factorial se obtuvo 6 dimensiones y se demostró que algunos ítems propenden a incluirse entre los factores. Asimismo, determinando la confiabilidad, los valores para la responsabilidad fue de α=0,852, para la seguridad α=0,878, para la confiabilidad α=0,678, y con ello el autor concluye que la escala SERVPERF ha obtenido niveles que se adecúan en la confiabilidad, por lo tanto, el instrumento es consistente y estable.

#### **Nacionales**

Arias y Chacón (2019) en su investigación tuvieron como finalidad la identificación y análisis de los factores que determinan la calidad de servicio que influyen en la satisfacción de la visita a los museos de historia de Lima Metropolitana, para ello empleó una metodología de diseño no experimental, en la que se utilizó el cuestionario basado en el modelo SERVPERF adaptado a museos teniendo una confiabilidad en su consistencia interna mediante el alfa de Cronbash de 0,891, aplicándose el cuestionario a 385 visitantes de cuatro museos. En sus

resultados se estableció que los factores que influyen más en la satisfacción de la visita a los museos son, la empatía y los elementos tangibles, no obstante, también fue relevante la comunicación y la capacidad de respuesta.

Rojas et al. (2018) en su estudio tuvieron como finalidad la evaluación de la validez y confiabilidad del SERVPERF para medir el nivel de satisfacción de pacientes con respecto al Servicio de Nutrición durante su hospitalización en una Institución de Salud en Lima, la metodología que utilizó para ello tuvo un enfoque cuantitativo, de tipo transversal, descriptivo utilizando componentes analíticos de validación, empleando una muestra de 100 pacientes. En sus resultados Kaiser-Meyer Olkin fue de 0.778, la esfericidad de Barlett de 607.4 (p<0.000) y la varianza acumulada explicada por los 5 factores fue de 69.712 %, asimismo el Alfa de Cronbach de 0.848, mediante el análisis clasificó 3 factores con 15 ítems.

#### **Locales**

Paico y Zeña (2017) en su estudio tuvieron a bien la determinación de la relación entre la calidad percibida del turista y el nivel de satisfacción en el servicio de los museos de la provincia de Lambayeque, para ello se empleó una metodología de tipo no experimental con un diseño ex post facto, considerando a 138 turistas, el cuestionario empleado fue confiable, con un alfa de Cronbach de 0.942 para expectativa y 0.932 para percepción, mediante el análisis factorial se redujeron los factores de 5 a 4 de ellos, los cuales explican el 64.87% de la varianza total, determinando de esta manera que la calidad de servicio ofrecido es superior a la perspectiva, los turistas mostraron su satisfacción en los servicios que han recibido de los museos.

#### <span id="page-19-0"></span>• **Bases teóricas**

#### **Validez**

Si bien es cierto, la definición de validez ha tenido evoluciones y diferentes tipos, se menciona que la actual habla acerca de una sola validez la cual se obtiene de diferentes tipos de evidencia mediante un proceso. Según las comisiones internacionales son cinco fuentes que evidencia la validez, en ello se tiene a la estructura interna, el proceso de respuesta, el contenido, las consecuencias de la evaluación y las relaciones con otras variables (Medina et al. 2020).

Asimismo, Medina et al. (2020) definen como al grado en el cual el contenido del instrumento simboliza una muestra satisfactoria del dominio que procura calcular. Es posible establecer dos métodos con el fin de evaluar la validez de contenido: como lo son el uso de estadísticos calculados mediante la aplicación del test y el juicio de expertos. Con respecto al uso de indicadores estadísticos con el fin de conseguir las evidencias de contenido, en muchos casos se hace uso de la técnica multivariante o la teoría de la generalidad, pese a haber sido métodos que no se han aprovechado muy bien.

Por su parte, Chaux (2021) menciona que la validez de un test de medición, es el grado con el que este mismo mide lo que quiere medir o evaluar. Se debe tomar en cuenta tres dimensiones cuando se refiere a validez, entre ellos la validez de contenido, de constructo y de criterio. Cuando se hace mención a la validez de contenido, es el grado con el cual el test de medición mide los componentes del dominio de contenido, en otras palabras, este evalúa si el test de medición abarca una muestra adecuada de los contenidos a los que hace mención, sin omitir y alterar el contenido.

Asimismo, con respecto a la validez de criterio, el autor afirma que, es el grado con el que el test se relaciona con otro criterio que evalúa lo mismo, en este contexto se distingue la validez externa e interna, por una parte y por otra la validez predictiva y concurrente. En la validez de constructo hace referencia al grado en el cual el test explica el modelo teórico de medición cumpliendo con los supuestos esperables para un test de medición realizado para medir lo que se está pretendiendo evaluar (Chaux, 2021).

El análisis convergente y divergente son los métodos de estimación de la validez de constructo, el cual mide si el test tiene relación con las variables esperables y no se relaciona con aquellas no esperables; el análisis factorial, que reduce un numero de factores para notar las dimensiones subyacentes que determinan las relaciones de los ítems y el análisis discriminante, que evalúa el grado del instrumento para notar entre sujetos que se espera que sean distintos (Chaux, 2021).

#### **Tipos de análisis factorial**

#### **Análisis factorial confirmatorio**

Presenta un nivel de confianza para el planteamiento a priori que existen ciertas dimensiones ya que fueron establecidos, y que en el nuevo análisis, los ítems o variables van a determinar el subconjunto de los factores, es decir, se trata de contrastar a base de una teoría previa acerca de los datos, lo que se espera para sus cargas o factores correspondientes (Méndez y Rondón, 2012).

#### **Métodos de estimación**

Según Gargate y Lindo (2006) con el fin de encontrar los mejores valores para cada estrato o factor, es que se emplea estimaciones, que pueden ser representadas por esos valores próximos así como matrices de correlaciones que indiquen que variables corresponden a que factor, estos métodos son, Método de Máxima Verosimilitud, Método Alfa, Método de Ejes Principales, Método de Componentes Principales, etc.; cabe resaltar que en la actualidad el método más utilizado es el de componentes principales, dado que trabajado con matrices de pesos para la selección de número de factores, y que también integra el criterio de Kaiser, de Catell o el porcentaje de variación total explicada. Además, existe la rotación de factores con el fin de encontrar variables que estén relacionadas, de tal manera que los pesos se acerquen a uno, configurando matrices de pesos relacionados, reasignando a cada grupo las variables que más relación tengan, y que puedan formar factores para facilitar su interpretación.

#### **Selección de factores**

#### **Primero: Análisis de la matriz de correlación**

Según De La Fuente (2011) afirma que se evalua el  $R=(r_{ij})$  (Matriz de correlaciones), con la finalidad de comprobar si sus características se intercorrelacionan y que tengan correlaciones muy altas entre sí, ya que esto permite verificar si son adecuadas para realizar un Análisis Factorial. Además, existen indicadores para analizar la matriz de correlación, entre ellos: Test de esfericidad de Barlett; que contrasta, bajo la hipótesis, si  $R_p$ : (matriz de correlación de p variables observadas) es igual a la identidad, dando a conocer que las intercorrelaciones entre las variables son cero. El estadístico del test viene dado por:

$$
d_R = -\Big[n - 1 - \frac{1}{6}(2p + 5)\Big]log|R| = -\Big[n - \frac{(2p + 11)}{6}\Big]\sum_{j = 1}^p log(\lambda_j)
$$

Donde:

n: número de encuestados

 $\lambda$ j (j=1,..., p): valores propios de R.

Medidas de adecuación de la muestra; El KMO, particularmente es utilizado para la comparación de los valores del coeficiente de correlación parcial, es decir a cuan mayor sea el valor del coeficiente más apropiado será para la aplicación Factorial, en este caso se recomienda el valor cercano a 1. El estadístico es:

$$
KMO = \frac{\Sigma_{j=1}\Sigma_{i=1}r_{ij}^2}{\Sigma_{j=1}\Sigma_{i=1}r_{ij}^2+\Sigma_{j=1}\Sigma_{i=1}r_{ij(p)}^2} \quad 0 \leq KMO \leq 1
$$

Donde:

rij(p): coeficiente de correlación parcial entre (Xi,Xj) Además, Kaiser-Meyer-Olkin, Proponen que para la realización del AF el valor de KMO debe ser:

KMO:  $\leq$  0.49  $\rightarrow$  No se toma en cuenta. KMO: 05 a  $0.7 \rightarrow$  Mediocre KMO: 0.71 a  $0.8 \rightarrow$  Bueno KMO: 0.81 a  $0.9 \rightarrow$  Genial KMO:  $\geq$  0.90  $\rightarrow$  Excelente (Kaiser, 1970).

#### **Segundo: métodos de extracción de factores**

El AF tiene como propósito, identificar factores que representen a la variable en estudio, por esto, una vez determinada que la aplicación del AF es adecuada, se debe realizar el segundo paso que es la selección adecuada del método de extracción, que puede ser método Alfa, Método de Factorización, Método Mínimos cuadrados, Método Mínimos cuadrados no ponderados,

Método de la Máxima Verosimilitud, método de los Ejes Principales, y el método más conocido de componentes principales (De la Fuente, 2011).

#### **Tercero: determinar el número de factores**

Según De la Fuente (2011) uno de los inconvenientes que se presenta es la determinación de factores que se van a conservar, pues todos estos deben cumplir con el principio de parsimonia, sin embargo, en este análisis, los primeros factores obtenidos ya tienen casi toda la información, es decir, la mayoría de los ítems ya fueron seleccionados, mientras que el resto es un poco relativo de agrupar de manera general, por consiguiente, identificar el número de factores va a corresponder en obtener un número no superior que estructura de forma y fondo los datos originales. Para determinar el número de factores según este autor menciona diversas reglas, como por ejemplo los que más se utilizan son:

Criterio de Sedimentación: se basa en representar los datos en gráficas indicando los posibles factores con valores propios y con factores en el eje de abscisas todo estos ordenados.

Criterio del porcentaje de la varianza: en este caso se basa en identificar el número mínimo que se necesita para tomar como factores. La selección se infiere a través de la varianza explicada que debe estar entre el 65% y 80%.

Regla de Kaiser: Este criterio es muy aplicado para los componentes principales, pues se estima tomando como límite 0.7 y se puede calcular el límite superior e inferior para no tener una infraestimación del número de factores.

#### **Cuarto: pruebas de significación**

Es este caso, se trata de contrastar hipótesis de forma anidada, que mayormente se aplican para las estimaciones de máxima verosimilitud, se inicia contrastando un k=1, si este es significativo, quiere decir que los ítems solo corresponde a un factor, mientras esta se rechaza se suele contrastar con el consecutivo por ejemplo un k=2, de la misma forma si es significativo se quedan con dos factores, caso contrario se sigue probando las hipótesis, pero esta secuencia puede seguir y obtener una cantidad no apropiada de factores, esto sería uno de los inconvenientes que presenta este criterio (De la Fuente, 2011).

Si se desea realizar la estimación del número de factores a través del método de máxima verosimilitud, esto te permitirá formular un test de hipótesis sobre la estructura factorial de ⅀ y el número m de factores comunes.

$$
H_0\colon \underline{\mathbb{S}}\text{=AA'}+V\text{ vs }
$$

 $H_1 : \Sigma$  es definida positiva, donde A es de rango m.

El estadístico es:

$$
C_{k} = n[log|\hat{\Sigma}| - log|S| + tr(\widehat{S^{-1}S}) - p] = nF_{p}(\hat{A}, \hat{V})
$$

Sigue asintóticamente la distribución ji-cuadrado con

$$
K = \frac{p(p-1)}{2} - \left[p.m - \frac{m(m-1)}{2}\right] = \frac{1}{2}[(p-m)^{2} - p - m]
$$

Grados de libertad.

#### **Quinto: rotación de los factores**

Según De la Fuente (2011) en la práctica, las cargas factoriales de extracción no son adecuadas en la interpretación, por esto es necesario rotar para que este problema no exista, dado que, es importante poder interpretar cada factor que se encuentre, con este fin, en la rotación las cargas deben de tener las siguientes características:

- 1. Los factores deben de ser diferentes en distribución como en cargas.
- 2. Cada variable no debe estar saturada más que en un factor.
- 3. Cada factor debe tener unos pocos pesos altos y los demás próximos a cero.

Las rotaciones que se utilizó para la presente investigación es la siguiente:

**Rotación Ortogonal:** se trata de rotar los ejes de manera que quede perpendicular el eje rotado con el eje sin rotar para preservar la no correlación entre los factores. Este criterio se apoya en orientar a la identificación de factores ortogonales, es decir:

Si T es una matriz ortogonal con T T' = T' T =I, entonces:  $X = FA' + U = FT T'A' + U = GB'$  $+U$ 

De esto, se puede decir que, la matriz G es la que presenta rotación respecto a la matriz F. Los métodos empleados en la rotación ortogonal de factores son: Varimax, Quartimax, Equamax, Oblimin y Promax.

Donde el más conocido y aplicado es el Método Varimax.‐ que se encarga de agrupar en factores de acuerdo a las cargas más elevadas, ayudando así a mejorar la interpretación de estos. Su forma matricial es:

$$
V = p \sum_{i=1}^k \sum_{j=1}^p \left(\!\frac{b_{ij}}{h_j}\!\right)^{\!2} - \sum_{i=1}^k \! \left(\sum_{j=1}^p \!\frac{b_{ij}^2}{h_j^2}\!\right)^{\!2}
$$

#### **Sexto: validación del modelo**

Después de realizar los pasos anteriores, finalmente se puede estudiar la validez del modelo, para estos existen dos direcciones:

**Bondad de Ajuste.** ‐ En este caso, teniendo la finalidad de determinar el ajuste del modelo, se estudia en base a los residuos de la matriz de correlaciones de entrada, es decir a las observadas, con la estimación de matrices factoriales y se considera adecuado, siempre y cuando el residuo sea pequeño (De la Fuente, 2011).

**Índice de ajuste. -** El índice de ajuste es un elemento que permite evaluar si el modelo de análisis factorial confirmatorio presentado se ajusta a los datos, el ajuste absoluto son los índices que calculan el ajuste del modelo global, así también se denomina ajuste incremental a los que comparan el ajuste con el del modelo nulo. Por otro lado, entre los índices de ajustes absolutos están la raíz cuadrada de la media de residuos cuadrados, la raíz de cuadrado medio del error de aproximación, el de bondad de ajuste y la razón de verosimilitud (Rojas, 2020).

**GFI**  $= 1 - tr(S\Sigma^{-1} - I)/tr(S\Sigma^{-1})$  [La formula varía según la función de discrepancia],

$$
SRMR = \sqrt{2 \sum_{i=1}^{n} \sum_{j=1}^{i} (S_{ij} - \sigma_{ij})^2 / [n(n+1)]}
$$
  

$$
X^2 = F.N,
$$

RMSEA = 
$$
\sqrt{\min\{(X^2 - df)/(N - 1), 0\}}
$$
,  
\nTLI =  $(X_0^2/df_0 - X^2/df)/(X_0^2/df_0 - 1)$   
\nCFI =  $(1 - \max(X^2 - df, 0) / \max(X^2 - df, X_0^2 - df_0, 0)$ 

Donde:

 $I =$ la matriz de identidad

 $S_{ij}$  = la covarianza observada entre los indicadores j e i

*σˆij* = la covarianza estimada

*n* = el número de variables observadas

*F*= valor final de la función de discrepancia

*N* = en número de sujetos de la muestra

*df* = los grados de libertad del modelo

 $\chi_0^2$  =la razón de verosimilitud ajustada en el modelo nulo

*df<sup>o</sup> <sup>=</sup>*los grados de libertad del modelo nulo

El GFI indica la proporción de la información dada por la estimación con respecto al contenido presentado por la matriz muestral, asimismo, el SRMR da un promedio de las desviaciones de los componentes de las matrices S y Σb. Con respecto a la razón de verosimilitud χ 2 es el indicador de ajuste que se emplea con frecuencia, debido a que logra comprobar la hipótesis. s  $\Sigma = \Sigma b$ , aun así, esta prueba de hipótesis exige mucho, por ello se opta hacer empleo de las correcciones a este indicador (Rojas, 2020).

Por consiguiente, se conoce que en muchas ocasiones es común que la hipótesis anterior sea verdadera, esto se debe a que no existe un  $\Omega$  que logre alcanzar la similitud, lo mencionado indica que se debe tomar en cuenta el error de aproximación de la mejor estimación posible Σb a Σ, que puede acercarse con la expresión  $\chi$  2 – df, que es considerada en el RMSEA. Por lo tanto, el RMSEA muestra que tan cerca está la mejor aproximación de Σb, con la verdadera matriz Σ. Así también, el TLI indica la proporción de mejora en los valores esperados de los χ 2 que aporta el modelo estimado con respecto al modelo nulo. En cuanto al CFI hace referencia a la proporción de mejora en el estadístico de ajuste basado en la no centralidad, χ 2 − df, el cual, al igual que el RMSEA, toma en cuenta que casi siempre, la matriz de varianzas estimada, aún con todos los datos de la población, difiere de igualdad con la matriz de varianzas verdadera (Rojas, 2020).

#### **Análisis factorial Exploratorio (AFE)**

Todas las variables son analizadas en conjunto, pues no existe una variable respuesta (variable independiente), que también se le suele conocer como una técnica estadística de interdependencia, en definitiva se puede decir que, tiene como propósito analizar las correlaciones entre las variables, para que a partir de ahí, se establezca una estructura definida como grupos de variables (factores), además, trata de explicar el fenómeno de una manera menos compleja sin perder la información relevante (Méndez y Rondón, 2012).

#### **Confiabilidad**

Se refiere al grado con el que las diferencias individuales en las estimaciones de un instrumento son atribuibles al error aleatorio de medición y en la medida en que son atribuibles a diferencias reales en la característica o variable que se está midiendo, además el autor menciona que hay variados tipos de confiabilidad, en ello las formas paralelas o el coeficiente de estabilidad y equivalencia, también la estabilidad temporal o coeficiente de estabilidad, la consistencia interna pura y la división por mitades o coeficiente de consistencia interna (Reidl, 2013).

#### **Coeficiente de Alfa de Cronbash**

Dicho coeficiente ha sido desarrollado por Cronbach como lo dice su mismo nombre, en el año 1951. Se puede considerar como parecido a la medida de todas las correlaciones por mitades, subsanadas con la fórmula de Spearman-Brown, además se hace uso cuando los test tienen o constan de dos o más opciones de respuestas. La fórmula que lo representa es:

$$
r_{\alpha} = \left(\frac{k}{k-1}\right) \left(1 - \frac{\sum \sigma j^2}{\sigma^2}\right)
$$

Donde:

 $r_{\alpha}$  = Coeficiente alfa k = Número de reactivos  $\sigma i^2$  varianza de un reactivo

 $\sum \sigma j^2$ = suma de las varianzas de reactivo

 $\sigma^2$ = varianza de todas las calificaciones de la prueba

Esta prueba es la más solicitada para obtener una estimación de la confiabilidad de consistencia interna, y se usa como una medida de confiabilidad, ello se debe que se necesita de un solo empleo al grupo de sujetos. Los valores típicos de esta prueba van de 0 a 1, debido a que conceptualmente, este coeficiente se calcula para dar respuesta a la pregunta de qué tan semejante es ese grupo de datos. Por ello lo que se determina esencialmente es la semejanza en una escala que va de 0 (no hay semejanza), a 1 (muy semejantes) (Reidl, 2013).

#### **Coeficiente alfa Ordinal**

Se describe cómo computar el coeficiente Alpha desde el modelo del factor común, para una escala compuesta por n ítems el coeficiente Alpha podría estimarse como (Elosua y Zumbo, 2008).

$$
\alpha = \frac{n}{n-1} \left[ \frac{n(\bar{\lambda})^2 - \bar{\lambda}^2}{n(\bar{\lambda})^2 + (u^2)} \right]
$$

Donde:

**n** es el número de Ítems de la escala.

 $\bar{\lambda}$  es la media aritmetica de los pesos Factoriales.

 $\bar{\lambda}^2$  es la media aritmética de los cuadrados de los n pesos factoriales.

u<sup>2</sup> es la media aritmética de las unidades de la n variables.

Por su parte, Contreras y Novoa (2018) mencionan que este coeficiente es más adecuado cuando tenemos mediciones con datos ordinales; según estos autores la escala de lickert es considerada ordinales, ya que cumple el menor o mayor igual, es decir, cumple con un orden de superior a inferior, positivo a negativo, o viceversa.

#### **Diferencias entre el alfa de Cronbach y el Alfa Ordinal**

Si bien es cierto, el alfa de Cronbach es muy utilizado para realizar la validez de constructo y con frecuencia se utiliza en investigaciones aplicadas, no obstante, este uso puede no ser correcto cuando se trata de una respuesta en escala ordinal, además su uso resulta ser limitado. Si no se cumplen los supuestos para emplear el alfa de Cronbach cuando se estima la confiabilidad, se tiene otra alternativa que es el alfa ordinal, con su característica muy particular debido a que no presenta las dificultades mencionadas en el alfa de Cronbach, ante ello cuando se tienen ítems con menos de cinco alternativas es preferible hacer uso del Alfa ordinal, debido a que el alfa de Cronbach subestima la magnitud de la confiabilidad (Contreras y Novoa, 2018).

Aunque el alfa ordinal tenga el mismo concepto que el alfa de Cronbach la diferencia entre estos dos coeficientes, está en la matriz de correlación policórica, en vez de la matriz de covarianza de Pearson, de esta manera es más apropiada la medición de alfa con medición ordinal, así también el alfa ordinal es un estimador insesgado de confiabilidad teórica para los datos ordinales. Aunque el uso del alfa ordinal no sea muy frecuente, en las investigaciones se ha sugerido hace empleo de este porque no es nuevo en la bibliografía (Contreras y Novoa, 2018).

#### **Análisis del nivel de Satisfacción**

Cuando se menciona el nivel de satisfacción según Fernández y Narváez (2012) particularmente hacen referencia a satisfacer las necesidades de los visitantes o turistas, creando factores de diferenciación que permitan a los turistas obtener experiencias únicas, atendiendo aspectos claves de su oferta turística, tales como: patrimonio histórico, facilidades recreativas y servicios públicos.

Para el análisis del nivel de satisfacción se utilizó el siguiente modelo:

#### **Modelo SERVPERF de Cronin y Taylor (1992).**

Se origina como respuesta a los juicios realizados acerca de la veracidad de la herramienta SEVQUAL por diferentes expertos propios de la materia, como son Cronin y Taylor en el año 1994. Después de años de estudio sobre el modelo SERVQUAL y el análisis de sus ventajas y desventajas, Cronin y Taylor en 1992 ponen como propuesta el modelo SERVPERF el cual se basa únicamente en las apreciaciones que poseen los usuarios sobre el buen servicio. Toman como base las publicaciones de Carman en el año 1990, para comentar que la escala SERVQUAL no tenía evidencia material para que midan la calidad de servicio percibida (López y De la Torre, 2014).

Este instrumento aporta un puntaje acumulado de la calidad de servicio general, además utiliza 22 puntos plasmados por el método SERVQUAL para medir las percepciones de los individuos, haciendo más fácil el método de medir la calidad del servicio, de este modo, el instrumento conforma más las aplicaciones teóricas sobre las actitudes y satisfacción (López y De la Torre, 2014).

#### **Ventajas de modelo SERVPERF**

Se menciona ciertas ventajas que proporciona el modelo SERVPERF en comparación con el modelo inicial, este modelo utiliza menor tiempo para la realización de la encuesta, dado que sus ítems solo son mencionados una sola vez, estas medidas son mucho más eficientes que las que se obtenían por diferencia, y es fácil de interpretar, además su análisis es práctico para llevarse a cabo por lo que solamente se centran en las percepciones, se eliminan y se reducen el % de las preguntas que inicialmente se presentaba con el modelo inicial (Ibarra y Casas, 2015).

#### **Dimensiones del modelo SERVPERF**

La apreciación de la calidad de servicio muestra las percepciones del individuo en un instante determinado, es lo que cree el individuo acerca del servicio que recibe, es la forma en como los consumidores logran captar los servicios mediante los momentos o experiencias vividas (Luna, 2016). Las dimensiones son las siguientes:

**Tangibilidad:** las instalaciones físicas, equipos, y el aspecto del personal.

**Fiabilidad:** habilidad para realizar el servicio prometido en forma fiable y precisa.

**Capacidad de respuesta:** disposición para ayudar a los clientes y proporcionar rápido Servicio.

**Seguridad:** el conocimiento y la cortesía de los empleados y su capacidad para inspirar Confianza y seguridad.

**Empatía:** el cuidado, la atención individualizada que la empresa proporciona a sus clientes.

<span id="page-31-0"></span>• **Definición y operacionalización de variables**

# **Tabla 1**

*Operacionalización de variables*

<span id="page-32-0"></span>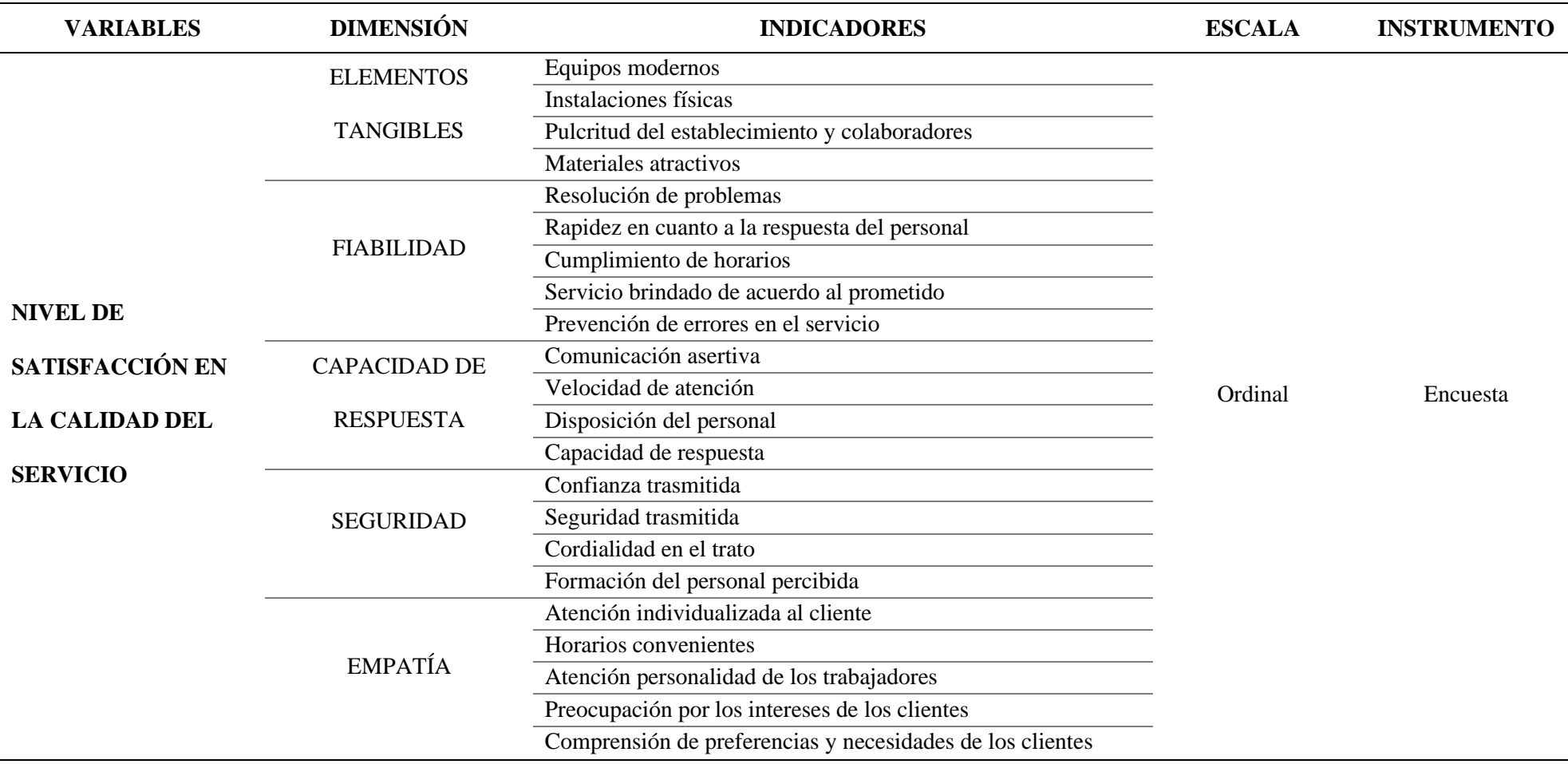

Fuente: (Ganoza, 2019).

#### <span id="page-33-0"></span>**III. DISEÑO METODOLÓGICO**

#### <span id="page-33-1"></span>• **Diseño de contrastación de hipótesis.**

El presente trabajo de investigación tiene un enfoque cuantitativo, un diseño observacional, con un tratamiento multivariante prospectivo-transversal. Es decir, la obtención de la base de datos se obtuvo en un futuro al proyecto y en un tiempo determinado.

#### <span id="page-33-2"></span>• **Población, muestra.**

La población estuvo constituida por todos los visitantes nacionales y extranjeros que asistieron al Museo Tumbas Reales Señor de Sipán en Lambayeque en los meses de setiembre - noviembre del 2022. Por ende, la unidad de análisis está conformada por cada persona o visitantes que ingresa al museo Tumbas Reales Señor de Sipán.

Por desconocer el tamaño exacto de la población se consideró tomar una muestra, que estuvo compuesta por los sujetos o actores claves y accesibles al tema de investigación, y con el fin de conocer el tamaño de la muestra se consideró un nivel de confianza de 95% y un máximo de error del 5%, y para obtener la muestra más representativa de la población se consideró una proporción de 0.5; donde se tomó a 385 personas que asisten al museo Tumbas Reales Señor de Sipán de Lambayeque en periodo de setiembre - noviembre del 2022.

#### <span id="page-33-3"></span>• **Técnicas, instrumentos, equipos y materiales**

**Técnicas:** La técnica de recolección de datos que se utilizó fue la encuesta.

**Técnicas Estadísticas:** Se utilizó el análisis factorial confirmatorio con el método de estimación componentes principales y la rotación varimax, para encontrar la validez de constructo y el coeficiente alfa ordinal y alfa de Cronbach para hallar la confiabilidad de consistencia interna del instrumento SERVPERF, la confiabilidad se realizó al 95%. Para analizar los datos se utilizó el entorno de lenguaje de programación R.

**Instrumento:** Es el cuestionario, que consiste en una serie de preguntas con el propósito de obtener información de los visitantes al museo (Anexo 1). Este instrumento fue obtenido de la autora (Ganoza, 2019). Ficha técnica en Anexo 2.

**Equipos:** Teléfono, computadora, impresora.

**Materiales:** Lapiceros, papel bond, USB, cuadernos.

#### <span id="page-35-0"></span>**IV. RESULTADOS Y DISCUSIÓN**

Considerando los objetivos propuestos en la presente investigación, tenemos los siguientes resultados:

# **O.E.1 Realizar un análisis exploratorio de los datos para identificar la presencia de dimensiones o factores latentes.**

**Paso 1.** El análisis exploratorio comenzó desde la depuración de los datos, que se realizó en el programa R, 1º identificando valores faltantes con el código *any(is.na(DATOS))*, donde DATOS corresponde al conjunto de respuestas de los encuestados; 2º se realizó un resumen de todas las variables *summary(DATOS)*, para identificar inconsistencias; 3º el análisis de matriz de correlaciones, 4º KMO y Test de Bartlet.

En 1º y 2º, no se encontró, faltantes e inconsistencias.

En 3º, explorar las correlaciones policóricas entre las variables observadas o ítems; se utilizó las correlaciones policóricas como dice, Contreras y Novoa (2018) sabiendo que la escala de lickert se considera ordinal, ya que cumple el menor o mayor igual, es decir, cumple con un orden de superior a inferior, positivo a negativo, o viceversa; entonces para trabajar con datos ordinales es más adecuado medir con procedimientos ordinales.

#### <span id="page-35-1"></span>**Tabla 2**

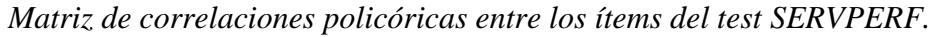

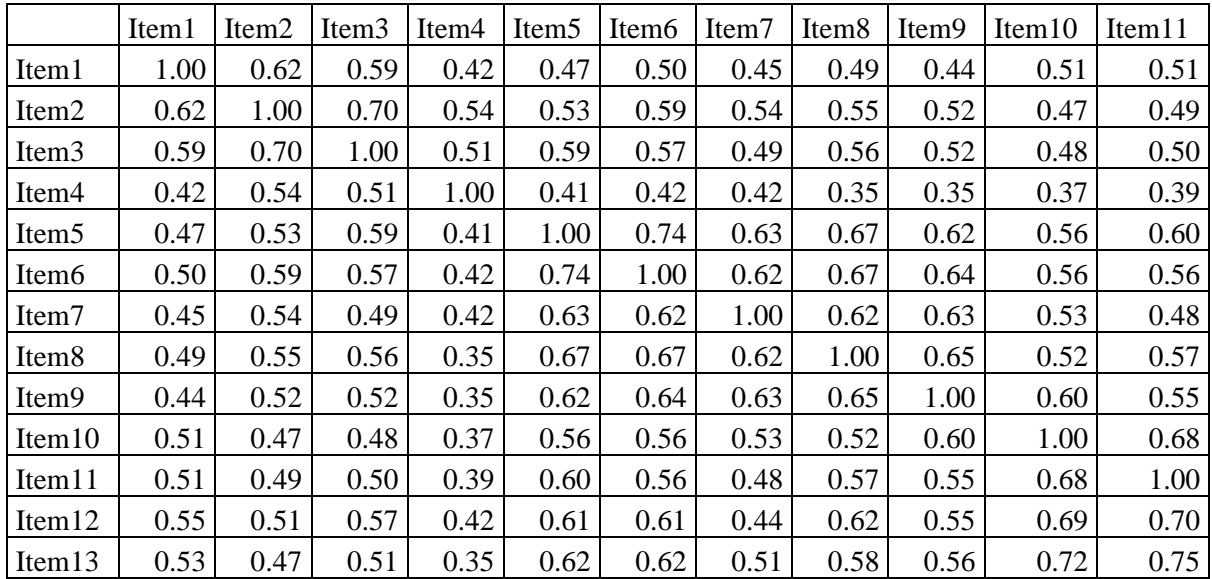
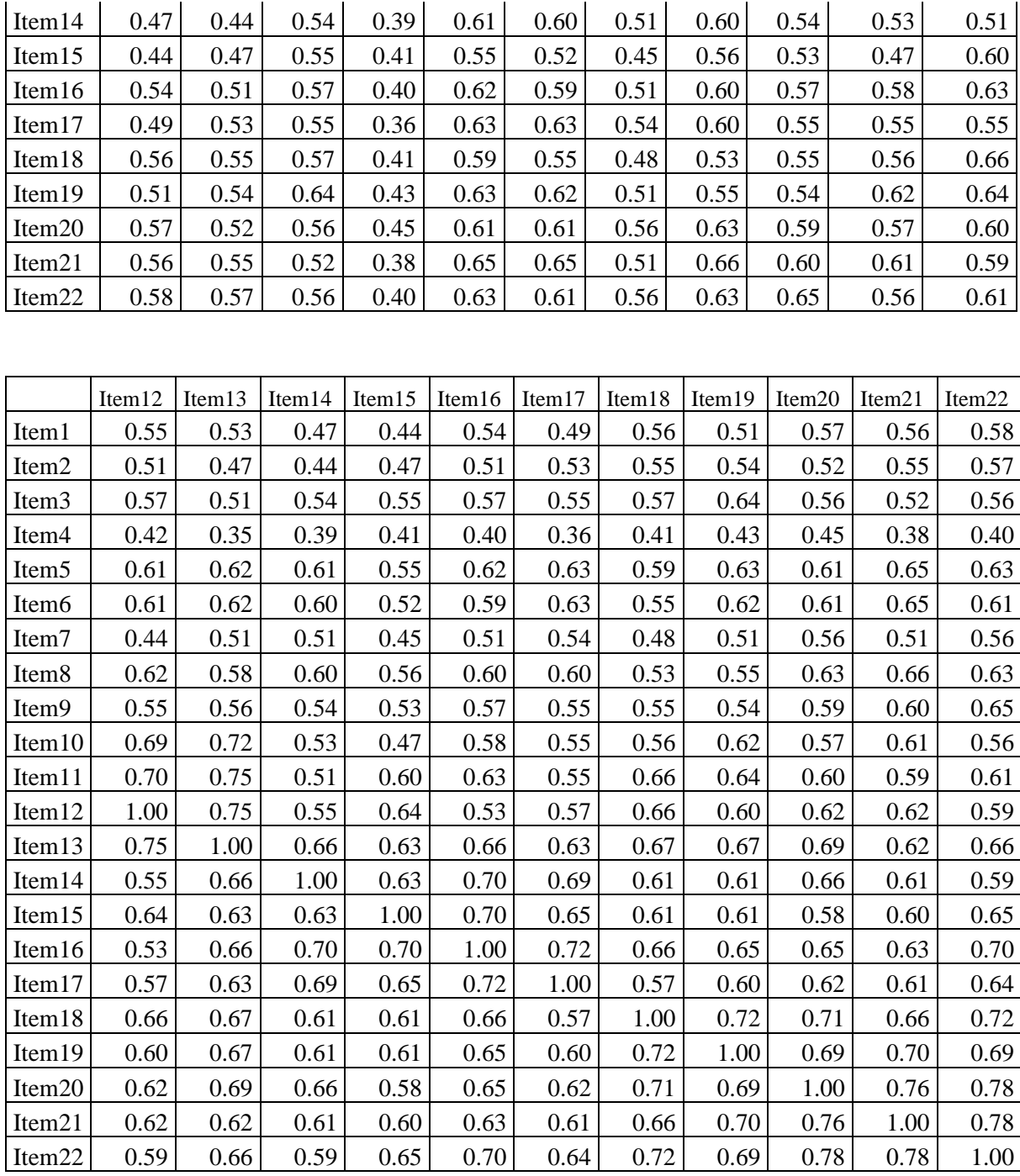

Se observa, que existen correlaciones que van desde moderadas hasta fuertes, por lo cual nos indica que existen características que se intercorrelacionan, y pueden formar factores. Entonces como dice De la Fuente (2011) existen indicadores adecuados para realizar análisis factorial confirmatorio.

#### **Tabla 3**

*Prueba de adecuación muestral de Kaiser-Meyer-Olkin (KMO) y de esfericidad de Bartlett del test SERVPERF.*

| Medida de adecuación muestral de Kaiser-Meyer-Olkin                                                |             |             |  |  |                               | 0,95 |  |  |                                                                                |      |
|----------------------------------------------------------------------------------------------------|-------------|-------------|--|--|-------------------------------|------|--|--|--------------------------------------------------------------------------------|------|
| KMO por ítem del test SERPERF.                                                                     |             |             |  |  |                               |      |  |  |                                                                                |      |
|                                                                                                    |             |             |  |  |                               |      |  |  | Ítem.1 Ítem.2 Ítem.3 Ítem.4 Ítem.5 Ítem.6 Ítem.7 Ítem.8 Ítem.9 Ítem.10 Ítem.11 |      |
| 0.97                                                                                               | $0.94$ 0.94 |             |  |  | 0.94 0.97 0.97 0.95 0.96 0.97 |      |  |  | 0.93                                                                           | 0.97 |
| Ítem. 12 Ítem. 13 Ítem. 14 Ítem. 15 Ítem. 16 Ítem. 17 Ítem. 18 Ítem. 19 Ítem. 20 Ítem. 21 Ítem. 22 |             |             |  |  |                               |      |  |  |                                                                                |      |
| 0.92                                                                                               |             | $0.95$ 0.96 |  |  | 0.94 0.95 0.97 0.96 0.96 0.96 |      |  |  | 0.95                                                                           | 0.96 |
| 7226.159<br>Prueba de esfericidad de Bartlett<br>Aprox. Chi-Cudrado                                |             |             |  |  |                               |      |  |  |                                                                                |      |
| Grados de libertad                                                                                 |             |             |  |  |                               | 231  |  |  |                                                                                |      |
| Significancia                                                                                      |             |             |  |  |                               | 0.00 |  |  |                                                                                |      |

La esfericidad de Bartlett, postula la hipótesis nula: **Ho:** La matriz de correlaciones policóricas es igual a la matriz identidad; entonces, dado que el p-valor (significancia) resultó ser muy pequeño (0,00), se rechaza Ho, por lo que se puede concluir que, con un 95% de confianza existe evidencia estadística para afirmar que la matriz de correlaciones policóricas es distinta de la matriz identidad (o su determinante es distinto de cero); es decir, las correlaciones que están por encima y debajo de la diagonal son distintos de cero significativamente. Estos resultados son semejantes a lo encontrado por, Rojas et al. (2018) que aplicó el instrumento SERVPERF en Lima, donde la esfericidad de Barlett fue significativo (p<0.000), dando a entender que la matriz de correlaciones es diferente a una matriz de identidad para ambos, sin depender del lugar donde se aplica.

El índice de KMO = 0,95 según Kaiser (1970) es excelente para realizar un análisis factorial; cabe resaltar que representa una correlación parcial buena, por lo que, se puede proceder a realizar el análisis factorial confirmatorio. Estos resultados, son semejantes a lo encontrado por Calvopiña (2018) que menciona que el instrumento SERVPERF aplicado en servicios turísticos en Ecuador presenta un KMO = 0.948, pero no en todas las investigaciones se presenta este nivel, por ejemplo, en la investigación de Rojas et al. (2018) que aplico el instrumento SERVPERF encontró un KMO= 0.778 (Aceptable). Pero finalmente, presentan un KMO que permite proseguir con el análisis factorial.

Respecto a los ítems, se observa, que la mayoría presentan una correlación buena, con un KMO superior al 90%, por lo que, se consideró todos los ítems, otra razón, porque es muy importante para describir la validación de constructo del instrumento SERVPERF*.*

De manera general, se puede referir que existe una adecuación muestral buena, de acuerdo a De la Fuente (2011) y se puede realizar el tratamiento del análisis factorial.

**Paso 2**: Criterio de normalidad de los datos, para realizar el análisis factorial

#### **Tabla 4**

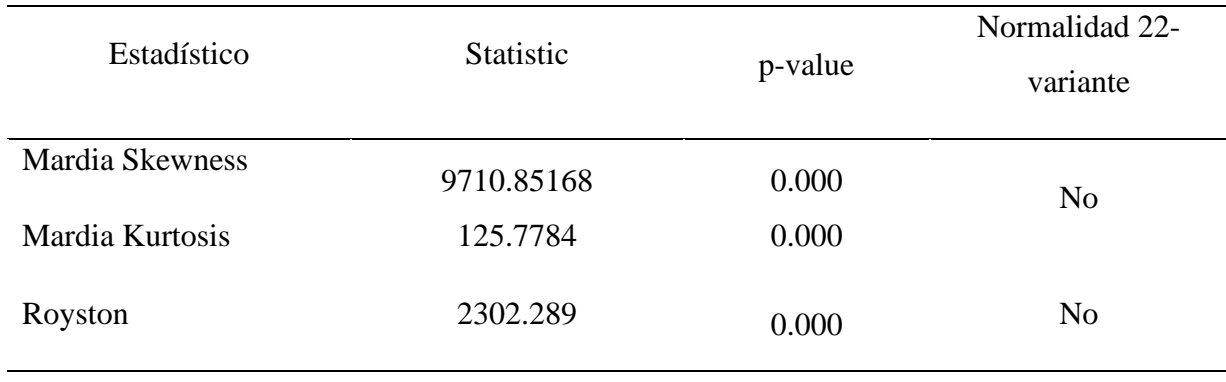

#### *Normalidad de los datos (Multivariante)*

Se observa que, de acuerdo a Mardia y Royston estadísticos de prueba para normalidad multivariante, resultaron significativos, los que dan a entender que los datos no proceden de una población normal 22-variante; cabe resaltar que, por la aceptación de los criterios anteriores se procedió a realizar los siguientes procedimientos.

**Paso 3**: Identificando el número de factores, para ello, con el fin de confirmar la cantidad de dimensiones latentes, se evaluó la siguiente figura:

#### **Figura 1**

*Figura de sedimentación para confirmar el número de factores del instrumento SERVPERF aplicado en el museo Tumbas Reales Señor de Sipán, Lambayeque 2022.*

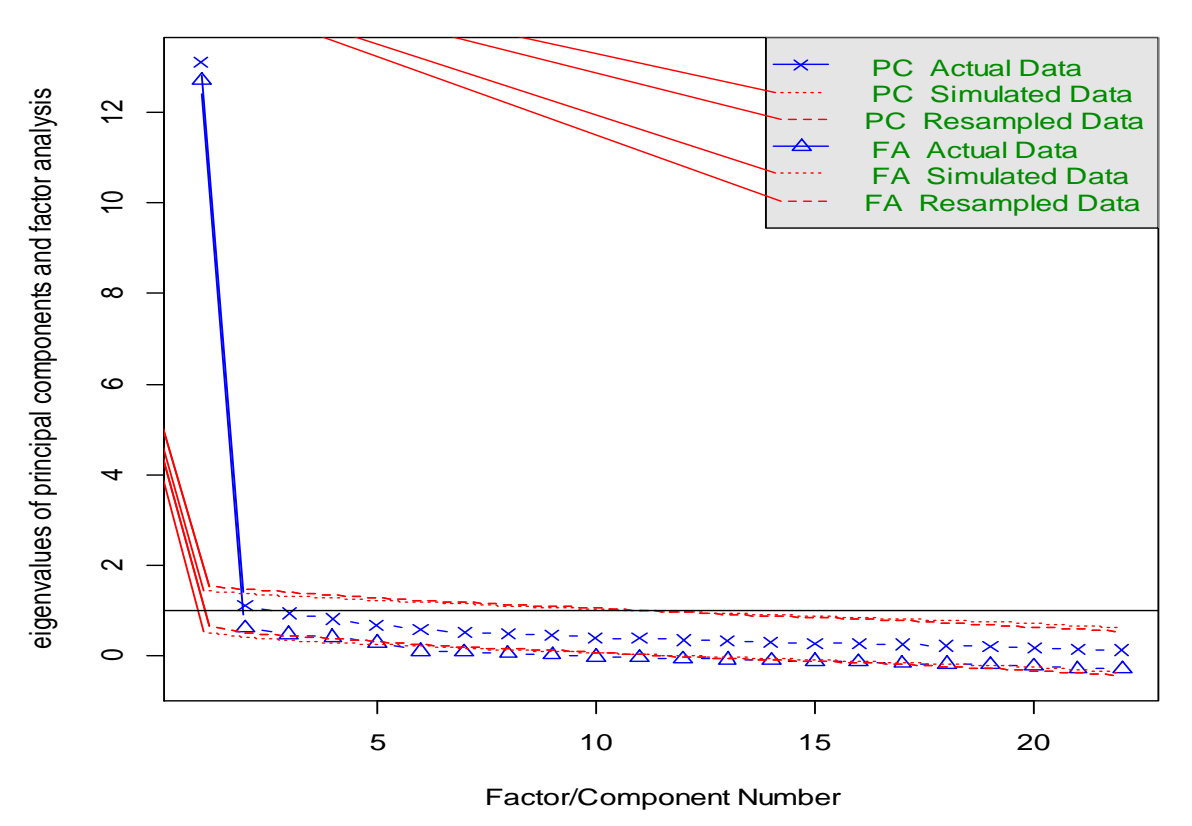

**Parallel Analysis Scree Plots**

De acuerdo al comportamiento de la tendencia que se muestra en la figura 1, utilizando la matriz de correlaciones policóricas, se observa que a partir del 5to factor la tendencia se estabiliza, más pronunciado para la técnica de extracción ejes o factores principales que respecto a la técnica de componentes principales, además, la primera técnica, en la data remuestreada y simulada se asemejan más a los datos actuales, por este caso se utilizó esta técnica, aunque los valores propios del análisis factorial se encuentran por debajo de 0.7 (regla del criterio de Kaiser), que los factores que quedan en el modelo son aquellos que tengan autovalores mayores a 0.07 (De la fuente, 2011) se asume que es bajo este criterio de Kaiser y de acuerdo a la figura (análisis paralelo), nos confirma que son 5 factores o dimensiones, corroborándose la misma cantidad del test original.

**Paso 4**: Número de factores por método factorial de mínimos cuadrados ponderados, rotación oblicua y matriz de correlaciones policóricas.

Se utilizó el método factorial de mínimos cuadrados ponderados [WLS], ya que, admite la ausencia de normalidad multivariante (Criterio de Mardia y Royston) y los items fueron medidos por escalas ordinales (por lo que se aplicó una matriz de correlaciones policóricas); la rotación oblicua de factores (no ortogonal), como dice Bolaños (2020) se utiliza para muestras grandes, no simplifica factores, considera lo especificado, busca la mejor aproximación, facilita la interpretación.

#### **Tabla 5**

*Porcentaje acumulado de varianza explicada con el método factorial de mínimos cuadrados ponderados y rotación oblicua.*

| Parámetros                        | WLS4 | WLS1 | WLS5 | WLS2 | WLS3 |
|-----------------------------------|------|------|------|------|------|
| Cargas SS                         | 3.78 | 3.76 | 2.96 | 2.69 | 1.86 |
| Proporción de Varianza            | 0.17 | 0.17 | 0.13 | 0.12 | 0.08 |
| Proporción de Varianza acumulada. | 0.17 | 0.34 | 0.48 | 0.60 | 0.68 |
| Explicación de la proporción      | 0.25 | 0.25 | 0.20 | 0.18 | 0.12 |
| Proporción acumulada              | 0.25 | 0.50 | 0.70 | 0.88 | 1.00 |

De la tabla se muestra, que el factor 4 explica el 17% de la varianza, el factor 1 explica el 17%, el factor 5 explica el 13%, el factor 2 explica el 12% y el factor 3 explica el 8%, y los 5 factores explican el 68% de la varianza, y que según De la Fuente (2011) es un porcentaje de varianza explicada acumulada buena. Este resultado es semejante a lo encontrado por Rojas et al. (2018) que aplicó el mismo instrumento, y encontró una varianza acumulada explicada por los 5 factores del 69.712 %; caso contrario encontró Paico y Zeña (2017) que de los 5 factores se redujeron a 4 de ellos, obteniendo un 64.87% que explican la varianza total; de ellos, se puede inferir que los 5 factores son necesarios para explicar la satisfacción de los individuos cuando asisten a un lugar en concreto.

Posteriormente, se verificó la pertinencia de cada ítem a su factor, considerando las cargas factoriales, la comunalidades y los factores únicos, asi como se muestra a continuación:

# **Tabla 6**

| <b>ITEM</b>        | WLS4    | WLS1    | WLS5    | WLS2    | WLS3    | h2   | u2   | com     |
|--------------------|---------|---------|---------|---------|---------|------|------|---------|
| ítem1              | 0.17    | 0.27    | $-0.06$ | 0.46    | $-0.06$ | 0.53 | 0.47 | 2.0     |
| ítem <sub>2</sub>  | $-0.01$ | 0.09    | $-0.07$ | 0.80    | 0.10    | 0.74 | 0.26 | 1.1     |
| ítem <sub>3</sub>  | 0.03    | $-0.07$ | 0.22    | 0.73    | 0.01    | 0.72 | 0.28 | 1.2     |
| ítem4              | 0.04    | 0.01    | 0.06    | 0.55    | 0.01    | 0.38 | 0.62 | 1.0     |
| ítem <sub>5</sub>  | 0.19    | 0.08    | 0.22    | 0.10    | 0.42    | 0.69 | 0.31 | 2.2     |
| ítem6              | 0.19    | 0.05    | 0.16    | 0.16    | 0.49    | 0.72 | 0.28 | 1.8     |
| ítem7              | 0.03    | 0.13    | 0.08    | 0.18    | 0.50    | 0.59 | 0.41 | 1.5     |
| ítem <sub>8</sub>  | 0.10    | 0.19    | 0.17    | 0.09    | 0.44    | 0.66 | 0.34 | 1.9     |
| ítem9              | 0.18    | 0.23    | 0.05    | 0.05    | 0.42    | 0.62 | 0.38 | 2.0     |
| ítem10             | 0.75    | 0.05    | $-0.08$ | 0.01    | 0.15    | 0.66 | 0.34 | 1.1     |
| ítem11             | 0.75    | 0.06    | 0.03    | 0.04    | $-0.01$ | 0.70 | 0.30 | 1.0     |
| ítem12             | 0.81    | $-0.04$ | $-0.01$ | 0.13    | 0.02    | 0.74 | 0.26 | 1.1     |
| ítem13             | 0.78    | 0.05    | 0.19    | $-0.11$ | 0.00    | 0.82 | 0.18 | 1.2     |
| ítem <sub>14</sub> | 0.04    | 0.08    | 0.67    | 0.01    | 0.11    | 0.68 | 0.32 | 1.1     |
| ítem <sub>15</sub> | 0.17    | 0.07    | 0.58    | 0.09    | $-0.07$ | 0.65 | 0.35 | 1.3     |
| ítem16             | 0.03    | 0.17    | 0.66    | 0.07    | 0.00    | 0.75 | 0.25 | 1.2     |
| ítem17             | 0.03    | 0.03    | 0.64    | 0.07    | 0.17    | 0.69 | 0.31 | 1.2     |
| ítem <sub>18</sub> | 0.26    | 0.52    | 0.10    | 0.14    | $-0.16$ | 0.71 | 0.29 | 2.0     |
| ítem19             | 0.24    | 0.38    | 0.15    | 0.17    | $-0.04$ | 0.67 | 0.33 | 2.5     |
| ítem20             | 0.05    | 0.74    | 0.08    | 0.04    | 0.02    | 0.76 | 0.24 | $1.0\,$ |
| ítem <sub>21</sub> | 0.07    | 0.77    | $-0.02$ | $-0.01$ | 0.12    | 0.75 | 0.25 | 1.1     |
| ítem22             | $-0.06$ | 0.87    | 0.07    | 0.02    | 0.03    | 0.82 | 0.18 | 1.0     |

*Análisis de cargar factoriales, para la relación de pertenencia.*

Observamos que los ítems 1, 2, 3 y 4 pertenecen al factor 2, porque sus cargas factoriales son las mayores, respecto a lo que cargan los otros ítems.

Los ítems 5, 6, 7, 8 y 9 pertenecen al factor 3, ya que sus cargas factoriales son las mayores, respecto a lo que cargan los otros ítems.

Los ítems 10, 11, 12 y 13 pertenecen al factor 4, ya que sus cargas factoriales son las mayores, respecto a lo que cargan en los otros ítems.

Los ítems 14, 15, 16 y 17 pertenecen al factor 5, ya que sus cargas factoriales son las mayores, respecto a lo que cargan en los otros ítems.

Y finalmente, los ítems 18, 19, 20, 21, 22 pertenecen al factor 1, ya que sus cargas factoriales son las mayores, respecto a lo que cargan en los otros ítems.

De ello, se pudo corroborar que cada ítem agrupado en cada factor, corresponden al test original.

- El factor WLS2 que reporta el R es la dimensión 1 del test original (Elementos tangibles).
- El factor WLS3 que reporta el R es la dimensión 2 del test original (Fiabilidad).
- El factor WLS4 que reporta el R es la dimensión 3 del test original (Capacidad de respuesta).
- El factor WLS5 que reporta el R es la dimensión 4 del test original (Seguridad).
- El factor WLS1 que reporta el R es la dimensión 5 del test original (Empatía).

Además, se muestra que los ítems 13 y 22 presentan una comunalidad mayor con un 82% de varianza explicada, y un factor único del 18% (error no explicado), entre los más bajos tenemos al ítem 4, con una comunalidad del 38% y un factor único del 62%.

Observando los ítems compuestos para cada factor se tiene la siguiente figura:

# **Figura 2**

*Cargas factoriales de los ítems con cada factor.*

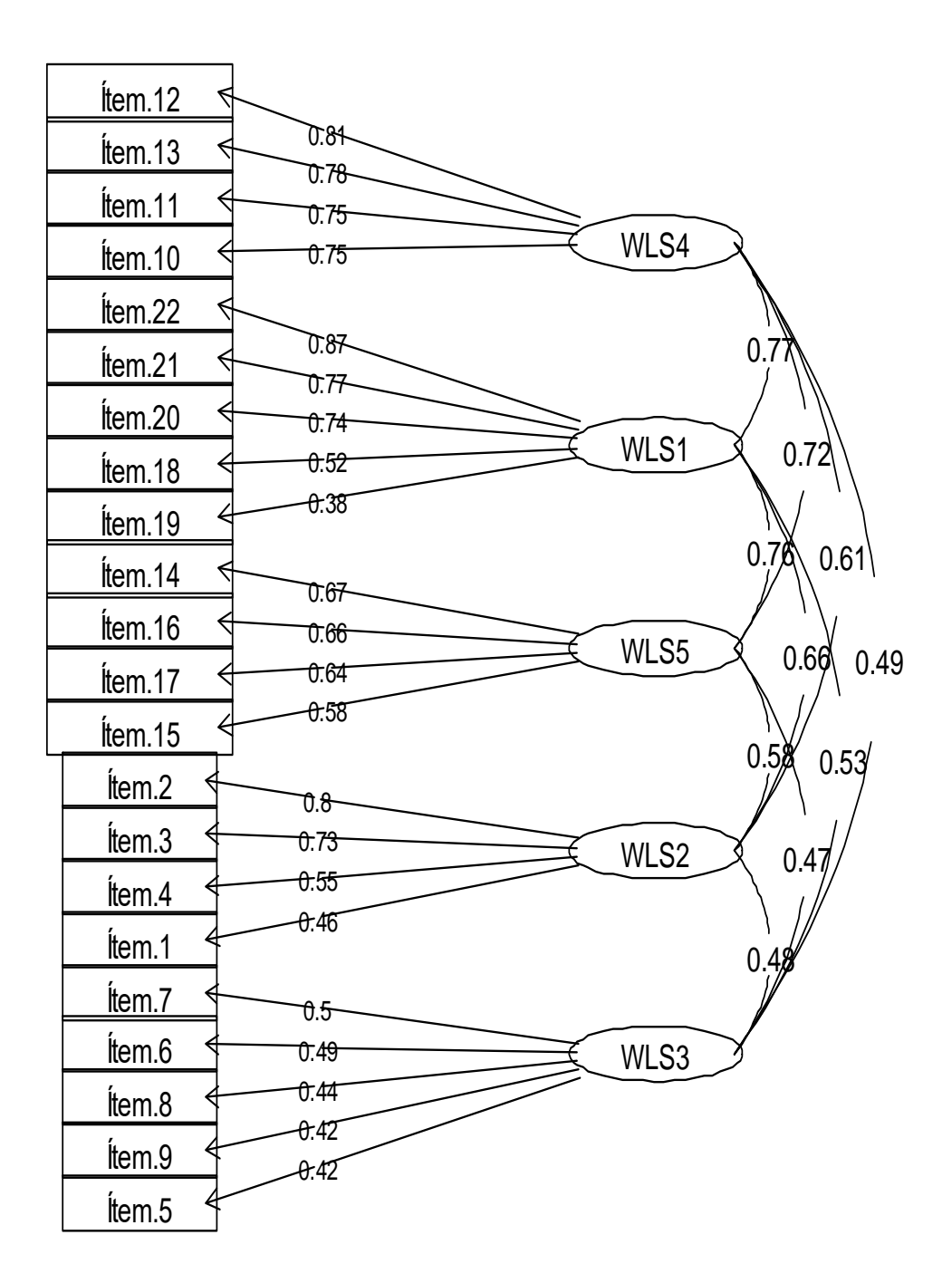

# **Factor Analysis**

Se observa, los 5 factores con cada ítems correspondiente, donde:

Los ítems 1, 2, 3 y 4 pertenecen al factor WLS2 (Elementos tangibles) según al análisis factorial realizado, con cargas factoriales desde 0.46 a 0.8; donde el ítem 2 tuvo el mayor carga factorial (0.8) y el ítem 1 el menor de carga factorial (0.46).

Los ítems 5, 6, 7, 8 y 9 pertenecen al factor WLS3 (Fiabilidad) según el análisis factorial realizado, con cargas factoriales desde 0.42 a 0.5; donde el ítem 7 tuvo el mayor carga factorial (0.5) y los ítems 5 y 9 menor de carga factorial (0.42).

Los ítems 10, 11, 12 y 13 pertenecen al factor WLS4 (Capacidad de respuesta) según el análisis factorial realizado, con cargas factoriales desde 0.75 a 0.81; donde el ítem 12 tuvo el mayor carga factorial (0.81) y los ítems 10 y 11 menor de carga factorial (0.75).

Los ítems 14, 15, 16 y 17 pertenecen al factor WLS5 (Seguridad) según al análisis factorial realizado, con cargas factoriales desde 0.58 a 0.67; donde el ítem 14 tuvo el mayor carga factorial (0.67) y el ítem 15 el menor de carga factorial (0.58).

Los ítems 18, 19, 20, 21 y 22 pertenecen al factor WLS1 (Empatía) según al análisis factorial realizado, con cargas factoriales desde 0.38 a 0.87; donde el ítem 22 tuvo el mayor carga factorial (0.87) y el ítem 19 el menor de carga factorial (0.38).

Además, se observa una correlaciones (cargas factoriales) que van de moderado a alto, respecto a los factores o dimensiones, que van desde 0.47 a 0.77, lo que indican, que son adecuadas para explicar el test.

Finalmente, se confirma que los ítems encontrados para cada factor, son las mismas que se presentan en el test original.

**O.E.2 Confirmar con el análisis factorial las propiedades psicométricas del número de factores e ítems por factor, del instrumento SERVPERF a partir de la evidencia en la realidad de estudio.**

**Paso 5:** Confirmar el modelo teniendo en cuenta la evidencia de qué ítems corresponden a qué factores, y considerando las propiedades psicométricas más adecuadas (Mínimos cuadrados

ponderados), estimando el modelo factorial, con las funciones lineales por dimensiones e ítems siguientes:

Elementos tangibles =  $f1(Item1) + f2(Item2) + f3(Item3) + f4(Item4)$ 

Fiabilidad = f5(Item5) + f6(Item6) + f7(Item7) + f8(Item8) + f9(Item9)

Capacidad de respuesta = f10(Item10) + f11(Item11) + f12(Item12) + f13(Item13)

```
Seguridad = f14(Item14) + f15(Item15) + f16(Item16) + f17(Item17)
```
Empatía = f18(Item18) + f19(Item19) + f20(Item20) + f21(Item21) + f22(Item22)

#### **Tabla 7**

*Estimación de los coeficientes por ítems y dimensión.*

| <b>Factores</b> | <b>Ítems</b>       | Estimación | de<br><b>Error</b> | <b>Valor</b> | p-valor |
|-----------------|--------------------|------------|--------------------|--------------|---------|
|                 |                    |            | estimación         | crítico      |         |
| Elementos       | Item1              | 1.000      |                    |              |         |
| tangibles       | Item <sub>2</sub>  | 1.051      | 0.052              | 20.035       | 0.000   |
|                 | Item <sub>3</sub>  | 1.087      | 0.053              | 20.438       | 0.000   |
|                 | Item <sub>4</sub>  | 0.791      | 0.062              | 12.769       | 0.000   |
|                 | Item <sub>5</sub>  | 1.000      |                    |              |         |
|                 | Item <sub>6</sub>  | 0.992      | 0.033              | 29.686       | 0.000   |
| Fiabilidad      | Item7              | 0.869      | 0.037              | 23.763       | 0.000   |
|                 | Item <sub>8</sub>  | 0.969      | 0.035              | 27.964       | 0.000   |
|                 | Item9              | 0.93       | 0.04               | 23.443       | 0.000   |
|                 | Item10             | 1.000      |                    |              |         |
| Capacidad       | Item11             | 1.038      | 0.038              | 27.665       | 0.000   |
| de respuesta    | Item12             | 1.059      | 0.037              | 28.866       | 0.000   |
|                 | Item13             | 1.11       | 0.037              | 29.822       | 0.000   |
|                 | Item14             | 1.000      |                    |              |         |
|                 | Item15             | 0.987      | 0.035              | 28.397       | 0.000   |
| Seguridad       | Item16             | 1.059      | 0.039              | 26.802       | 0.000   |
|                 | Item17             | 1.016      | 0.039              | 25.724       | 0.000   |
|                 | Item18             | 1.000      |                    |              |         |
|                 | Item19             | 1.036      | 0.036              | 28.253       | 0.000   |
| Empatía         | Item <sub>20</sub> | 1.026      | 0.036              | 28.889       | 0.000   |
|                 | Item21             | 1.053      | 0.035              | 29.600       | 0.000   |
|                 | Ítem22             | 1.007      | 0.035              | 30.252       | 0.000   |

Se puede observar, que todos los coeficientes que fueron estimados por el R, para cada ítem por cada factor latente resultaron ser significativos (aplicando la estandarización), es decir, estos son distintos de cero. De ello, podemos, construir el modelo factorial siguiente:

Elementos tangibles = Item1 +  $1.051*$ Item2 +  $1.087*$ Item3 +  $0.791*$ Item4

Fiabilidad = Item5 +  $0.992*$ Item6 +  $0.869*$ Item7 +  $0.969*$ Item8 +  $0.930*$ Item9

Capacidad de respuesta = Item10 +  $1.038*$ Item11 +  $1.059*$ Item12 +  $1.110*$ Item13

```
Seguridad = Item14 + 0.987*Item15 + 1.059*Item16 + 1.016*Item17
```
Empatía = Item18 + 1.007\*Item19 + 1.036\*Item20 + 1.026\*Item21 + 1.053\*Item22

#### **Tabla 8**

*Covarianzas entre los factores latentes del constructo.*

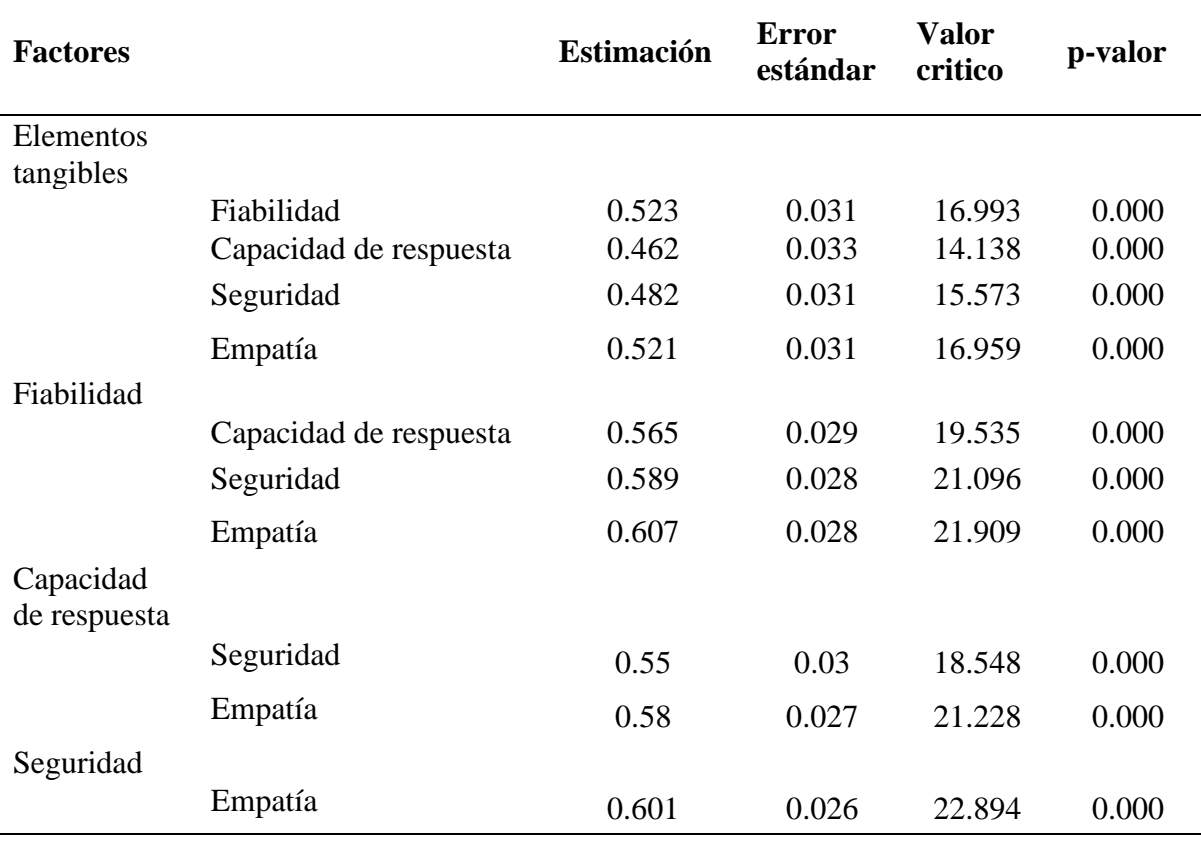

Se observa que las covarianzas entre cada par de factores latentes es significativa (pvalue<0.05), obteniendo una mayor covarianza entre las dimensiones fiabilidad y empatía (0.607).

# **O.E.3 Estimar la bondad de ajuste del modelo factorial confirmatorio.**

**Paso 6:** Bondad de ajuste del modelo

En este paso, se evaluó a traves de los indicadores de validación, expuestos por Gana y Broc (2019) donde:

# **Ajuste absoluto:**

Estadístico-Ratio de Verosimilitud Chi-Cuadrado  $(X^2)$ :  $X^2/df \le 3$ : Robusto o buen ajuste

# **Ajuste parimonious**

Error de aproximación cuadrático medio [RMSEA] <= 5%: Muy buen ajuste y entre 6% y 8%: Buen ajuste.

Residuo cuadrático medio [RMR)] <= 8%: Buen ajuste.

# **Ajuste incremental**

Índice de bondad de ajuste (CFI) >= 95%: Muy buen ajuste y entre 90% y 94%: Buen ajuste.

Índice NO normalizado de ajuste ó Tucker Lewis (TLI) >= 95%: Muy buen ajuste y entre 90% y 94%: Buen ajuste.

# **Tabla 9**

*Resumen de la validación del modelo.*

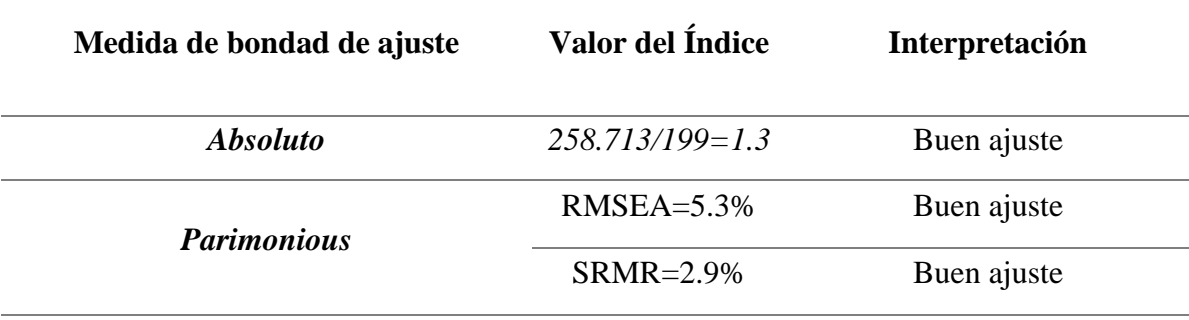

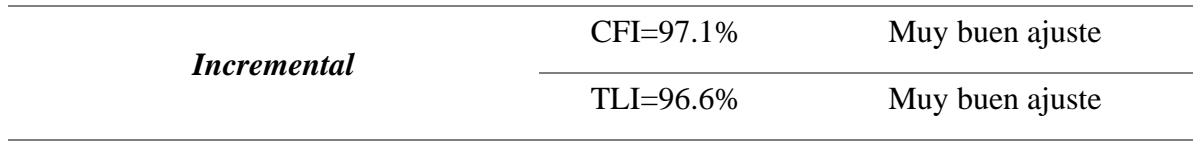

Se puede observar que:

El estadístico-Ratio de Verosimilitud Chi-Cuadrado  $(X^2)$  expresa un buen ajuste, lo que nos da a entender que el modelo psicométrico de SERVPERF que fue aplicado para medir la satisfacción de los turistas que acudieron al Museo Tumbas Reales Señor de Sipán, en la región de Lambayeque, 2022, es adecuado.

EL error de aproximación cuadrático medio (RMSEA): expresa un buen ajuste, lo que nos da a entender que el modelo psicométrico de SERVPERF que fue aplicado para medir la satisfacción de los turistas que acudieron al Museo Tumbas Reales Señor de Sipán, en la región de Lambayeque, 2022, presenta una discrepancia no pronunciada.

La raíz media estandarizada cuadrado residual (SRMR): expresa un buen ajuste, lo que nos da a entender que el modelo psicométrico de SERVPERF que fue aplicado para medir la satisfacción de los turistas que acudieron al Museo Tumbas Reales Señor de Sipán, en la región de Lambayeque, 2022, es aplicable.

Los índices Tucker-Lewis (TLI ó Rho 2): expresa un muy buen ajuste, lo que nos da a entender que el modelo psicométrico de SERVPERF que fue aplicado para medir la satisfacción de los turistas que acudieron al Museo Tumbas Reales Señor de Sipán, en la región de Lambayeque, 2022, es el mejor en comparación a otras estimaciones que se puedan hacer (aplicable).

El índice de Ajuste Comparado (CFI): expresa un muy buen ajuste, lo que nos da a entender que el modelo psicométrico de SERVPERF que fue aplicado para medir la satisfacción de los turistas que acudieron al Museo Tumbas Reales Señor de Sipán, en la región de Lambayeque, 2022, es el más apropiado si hacemos comparación con otros tamaños de muestras que sean menores.

En definitiva, el instrumento SERVPERF, tiene una validez de constructo, bueno, para medir la satisfacción de los turistas que acuden al Museo Tumbas Reales Señor de Sipán, Lambayeque, 2022.

**O.E.4 Determinar la confiabilidad de consistencia interna del instrumento SERVPERF a partir de la evidencia en la realidad del estudio, comparando los reportes del alfa ordinal y el alfa de Cronbach.**

#### **Tabla 10**

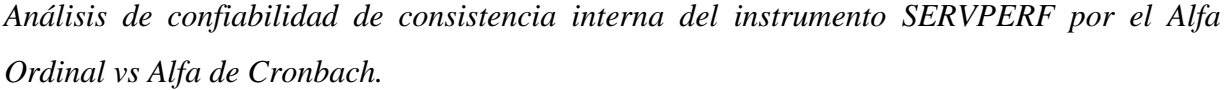

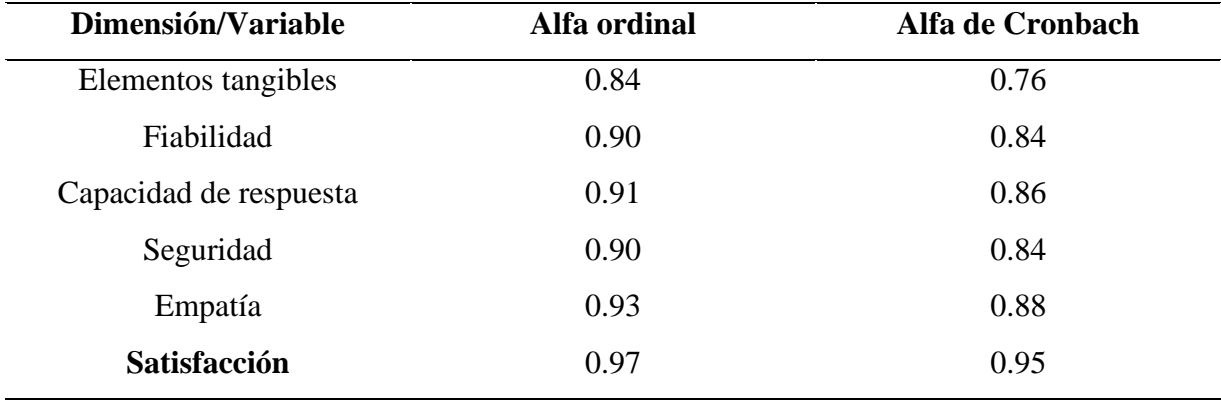

Se puede observar que, respecto al alfa ordinal, el instrumento SERVPERF que mide la satisfacción de los turistas que acuden al Museo Tumbas Reales Señor de Sipán, Lambayeque, 2022, en su dimensión consistencia interna, tiene una confiabilidad del 97% que de acuerdo a la valoración descrita por Hernández et al. (2014) tiene una confiabilidad de consistencia elevada; respectos a sus dimensiones la misma valoración: Elementos tangibles (84%), fiabilidad (90%), capacidad de respuesta (91%), seguridad (90%) y empatía (93%).

Respecto al alfa de Cronbach, los resultados son menores al alfa ordinal, dado que cuando el instrumento se encuentra en escala de likert, este coeficiente sub estima la confiabilidad de consistencia interna del mismo (Contreras y Novoa, 2018).

De acuerdo a este coeficiente el instrumento SERVPERF que mide la satisfacción de la calidad del servicio por parte de los turistas que acuden al Tumbas Reales Señor de Sipán, en Lambayeque, 2022, en su dimensión consistencia interna, también tiene una confiabilidad del 95% que de acuerdo a la valoración descrita por Hernández et al. (2014), tiene una confiabilidad de consistencia elevada; respectos a sus dimensiones: Elementos tangibles (76%), fiabilidad (84%), capacidad de respuesta (86%), seguridad (84%) y empatía (88%); finalmente, se puede decir, que el alfa de Cronbach subestima la confiabilidad, pero ambos coeficientes indican que el instrumento es confiable.

Estos resultados, son semejantes a lo encontrado por Arias y Chacón (2019) en Lima, ( $\alpha$ = 0. 891); Rojas, et al. (2018) en Lima (α= 0.848); Paico y Zeña (2017) en Lambayeque (α= 0.942); Gallardo, et al. (2017) ( $\alpha$ =0,887) y Calvopiña (2018) en Ecuador ( $\alpha$ =0,912), de ello podemos decir que el instrumento SERVPERF, es confiable, tanto a nivel local, nacional e internacional, para medir la satisfacción en los individuos.

**O.E.5 Describir el nivel de satisfacción con la calidad del servicio respecto a la edad, sexo y nacionalidad del turista, que acuden al Museo Tumbas Reales Señor de Sipán en la ciudad de Lambayeque.**

# **Figura 3**

*Nivel de satisfacción del turista, que acuden al museo Tumbas Reales Señor de Sipán en la ciudad de Lambayeque, 2022.*

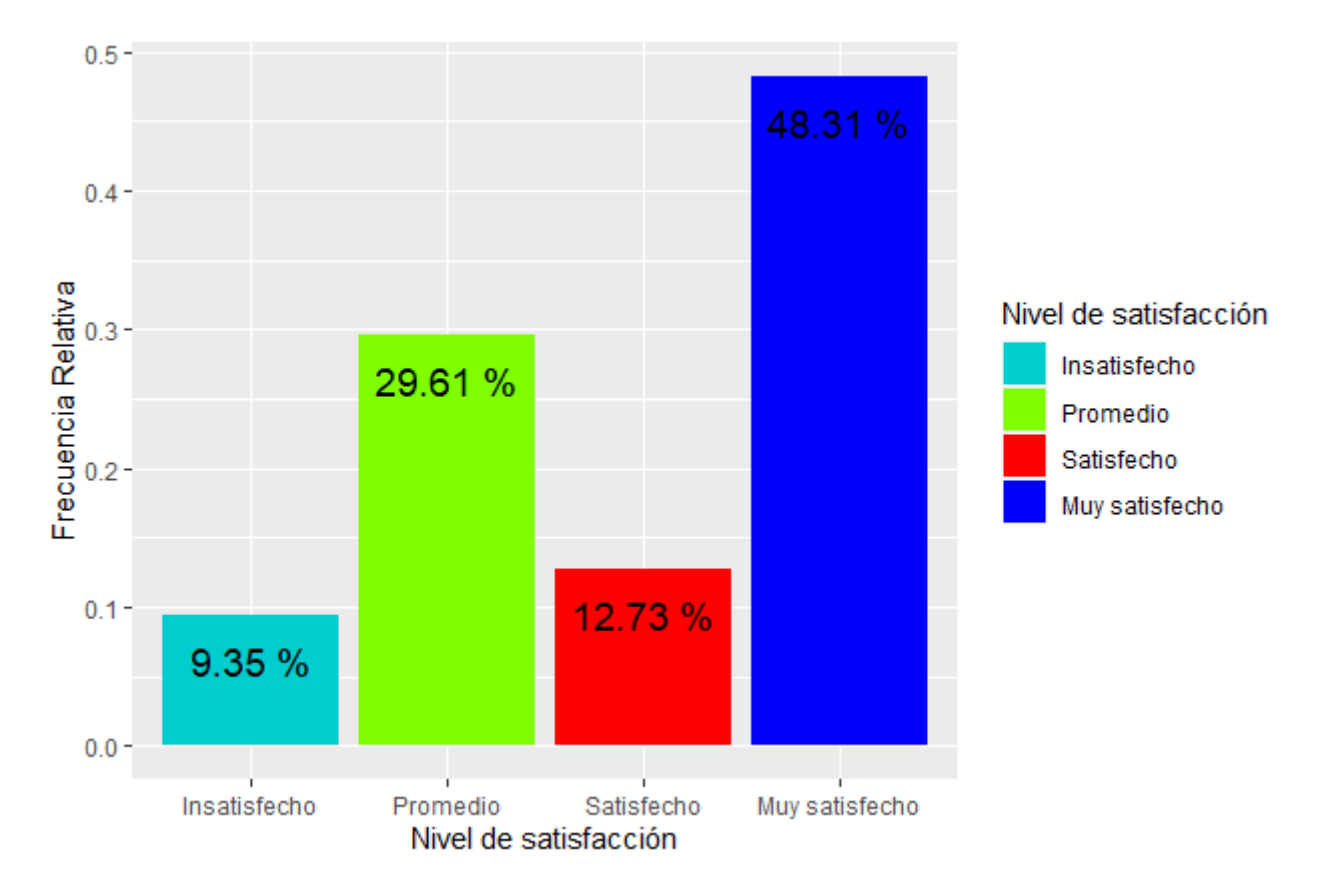

Del test aplicado, se ha encontrado que el 48.31% de los turistas que acuden al "Museo Tumbas Reales Señor de Sipán" en la ciudad de Lambayeque, 2022, expresan estar muy satisfechos, el 29.61% una satisfacción promedio, el 12.73% estar satisfechos y el 9.35% expresan estar insatisfechos; dando un enfoque que la mayoría de los visitantes están satisfechos por los servicios que brinda el museo.

Además, se pudo encontrar lo siguiente:

# **Tabla 11**

*Nivel de satisfacción de la calidad del servicio según la edad del turista, que acuden al museo Tumbas Reales Señor de Sipán en la ciudad de Lambayeque, 2022.*

|                      | Nivel de satisfacción   |                     |                    |                           |               |  |  |
|----------------------|-------------------------|---------------------|--------------------|---------------------------|---------------|--|--|
| Edad                 | Insatisfecho<br>$(\% )$ | Promedio<br>$(\% )$ | Satisfecho<br>(% ) | Muy<br>satisfecho<br>(% ) | Total<br>(% ) |  |  |
| Menos de 17 años     | 1.0                     | 3.1                 | 1.6                | 6.0                       | 11.7          |  |  |
| 18 a 25 años         | 3.1                     | 7.0                 | 1.8                | 9.6                       | 21.5          |  |  |
| $26a40a\tilde{m}$ os | 0.6                     | 7.3                 | 4.1                | 12.2                      | 24.2          |  |  |
| Más de 41 años       | 4.7                     | 12.2                | 5.2                | 20.5                      | 42.6          |  |  |
| Total                | 9.4                     | 29.6                | 12.7               | 48.3                      | 100.0         |  |  |

Se puede observar que, el 42.6% de los turistas tuvieron una edad más de 41 años, el 24.2% de 26 a 40 años, el 21.5% de 18 a 25 años, y el 11.7% menos de 17 años. Además, del total (100%), mayoritariamente con el 20.5% de los turistas que estuvieron muy satisfechos con la calidad de servicio tuvieron más de 41 años de edad, y en menor porcentaje con un 0.6% estuvieron insatisfechos y tenían una edad de 26 a 40 años de edad; de ello se puede inferir que, la mayoría de los visitantes están conformes con la calidad de servicio que brinda el "Museo Tumbas Reales Señor de Sipán", Lambayeque, 2022.

# **Tabla 12**

*Nivel de satisfacción con la calidad del servicio según el sexo del turista, que acuden al museo Tumbas Reales Señor de Sipán en la ciudad de Lambayeque, 2022.*

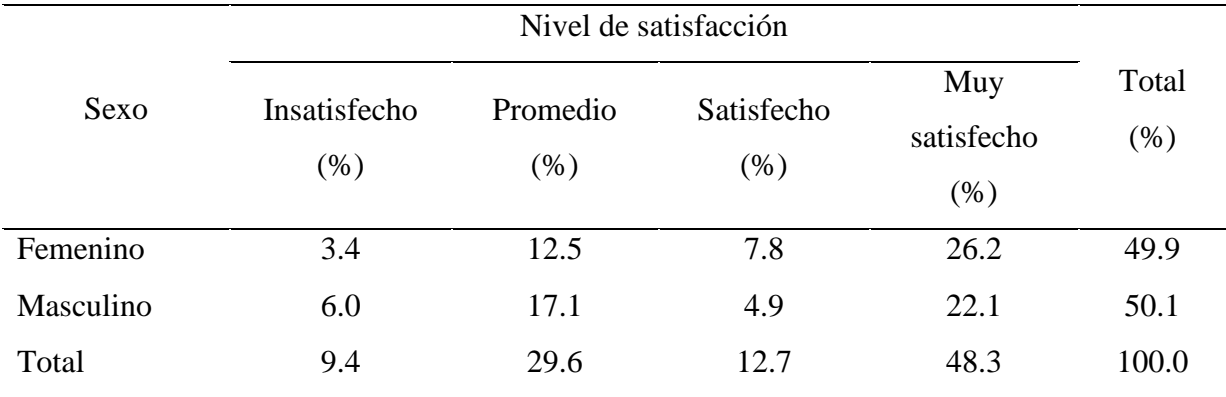

De la tabla 12, el mayor porcentaje observado fue del el 26.2% de turistas que acuden al "Museo Tumbas Reales Señor de Sipán", Lambayeque, 2022, que estuvieron muy satisfechos y fueron de sexo femenino, y el menor porcentaje observado fue el 3.4% que correspondió al sexo femenino y que estuvieron insatisfechas.

# **Tabla 13**

*Nivel de satisfacción con la calidad del servicio según la nacionalidad del turista, que acuden al museo Tumbas Reales Señor de Sipán en la ciudad de Lambayeque, 2022.*

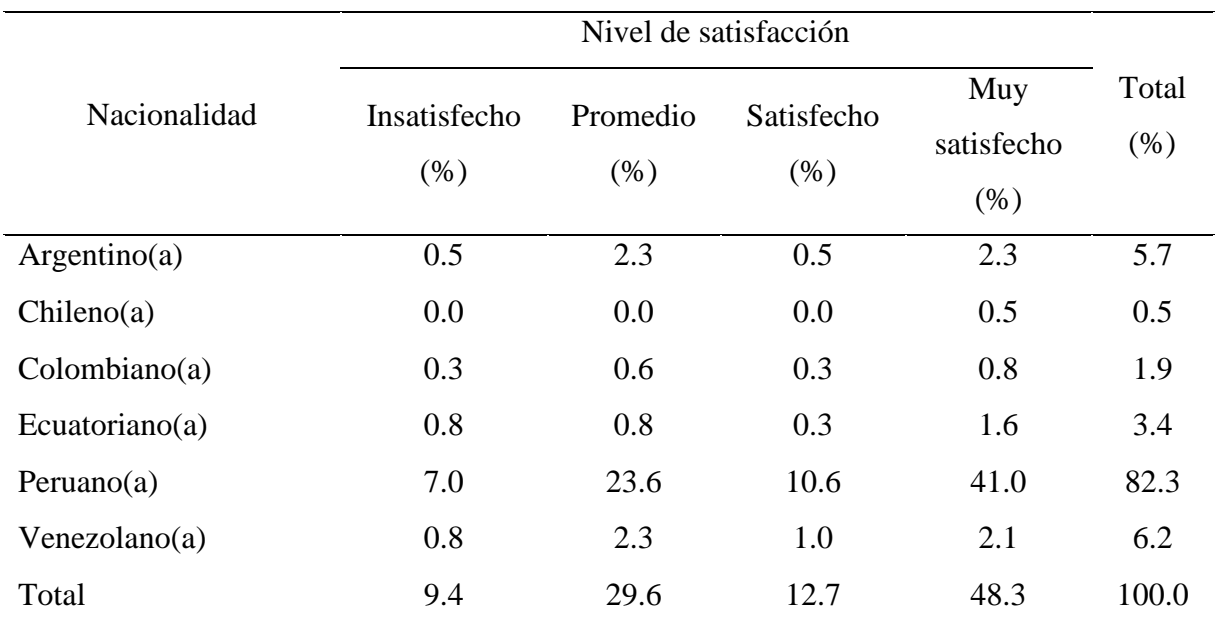

Se puede observar que, el 82.3% fueron turistas nacionales (peruanos), el 6.2% venezolanos, el 5.7% argentinos, el 3.4% ecuatorianos, el 1.9% colombianos y el 0.5% chilenos. Además, del total (100%) el 41% de los turistas estuvieron muy satisfechos sobre la calidad de servicio que brinda el "Museo Tumbas Reales Señor de Sipán", Lambayeque, 2022 y fueron de nacionalidad peruano; el 23.6% con un nivel promedio y de la misma nacionalidad (peruanos), el 0.3% estuvieron insatisfechos y fueron de nacionalidad colombiano. Se puede inferir, que la calidad de servicio todavía presenta un déficit dado que no existe un porcentaje considerable de los turistas que mencionan estar muy satisfechos.

# **Conclusiones**

- 1. Se confirmó la estructura psicométrica del instrumento SERVPERF que evalúa la satisfacción de la calidad del servicio, con elevada confiabilidad de consistencia interna en turistas del "Museo Tumbas Reales Señor de Sipán", Lambayeque 2022.
- 2. A partir de la evidencia, se identificaron los 5 factores latentes o dimensiones en el instrumento SERVPERF y los ítems en cada dimensión o factor, tal como se indica: Elementos tangibles = Item1 +  $1.051*$ Item2 +  $1.087*$ Item3 +  $0.791*$ Item4, Fiabilidad = Item5 + 0.992\*Item6 + 0.869\*Item7 + 0.969\*Item8 + 0.930\*Item9, Capacidad de respuesta  $=$  Item10 + 1.038\*Item11 + 1.059\*Item12 + 1.110\*Item13, Seguridad = Item14 + 0.987\*Item15 + 1.059\*Item16 + 1.016\*Item17, Empatía = Item18 + 1.007\*Item19 +  $1.036*$ Item20 + 1.026 $*$ Item21 + 1.053 $*$ Item22.
- 3. El modelo factorial encontrado presenta un buen ajuste, de acuerdo a sus indicadores de ajuste absoluto, parimonious y ajuste incremental.
- 4. El 20.5% de los turistas son mayores de 41 años y manifestaron estar muy satisfechos con la calidad del servicio, el 26.2% son mujeres y manifestaron estar muy satisfechos con la calidad del servicio y el 41.0% son peruanos y manifestaron estar muy satisfechos con la calidad del servicio.

# **Recomendaciones**

Al director del "Museo Tumbas Reales Señor de Sipán" en la ciudad de Lambayeque, se le recomienda que emplee nuevas estrategias para mejorar la satisfacción de los turistas extranjeros, y que aplique periódicamente el instrumento SERVPERF confiable y valido expuesto en la presente investigación, para monitorear la satisfacción de la calidad del servicio de los turistas.

A los futuros investigadores, realizar una investigación experimental, elaborar estrategias y aplicarlas para evaluar qué estrategias son las adecuadas, para mejorar la satisfacción de la calidad del servicio de los turistas que acuden al museo.

## **Bibliografía**

Andina. (22 de Enero de 2016). El 90% de turistas que visitaron el Museo de Sipán fueron peruanos. *Andina*. https://andina.pe/agencia/noticia-el-90-turistas-visitaron-museosipan-fueron-peruanos-

595261.aspx#:~:text=Los%20turistas%20nacionales%20que%20arribaron,Jun%C3%A Dn%2C%20Piura%20entre%20otras%20regiones.

- Andina. (08 de noviembre de 2017). Museo Tumbas Reales de Sipán está de aniversario: conoce su aporte e importancia cultural. *Andina*. https://andina.pe/agencia/noticia-museotumbas-reales-sipan-esta-aniversario-conoce-su-aporte-e-importancia-cultural-868346.aspx#:~:text=El%20museo%20Tumbas%20Reales%20de%20Sip%C3%A1n% 20es%20uno%20de%20los,y%20objetos%20de%20gran%20valor.
- Andina. (06 de enero de 2018). Sipán: cerca de 150,000 turistas visitaron museo Tumbas Reales en 2017. *Andina*. https://andina.pe/agencia/noticia-sipan-cerca-150000-turistasvisitaron-museo-tumbas-reales-2017-

695019.aspx#:~:text=Sip%C3%A1n%3A%20cerca%20de%20150%2C000%20turistas %20visitaron%20museo%20Tumbas%20Reales%20en%202017,-El%2091%25%20de

- Andina. (2021 de Febrero de 2021). *Impacto del coronavirus: museo Tumbas Reales registró la cifra más baja de visitas el 2020*. Agencia peruana de noticias: https://andina.pe/agencia/noticia-impacto-del-coronavirus-museo-tumbas-realesregistro-cifra-mas-baja-visitas-2020-832472.aspx
- Arias, M. y Chacón, A. (2019). *Factores determinantes de la calidad de servicio que tienen mayor influencia en la satisfacción de visita a los museos de historia en Lima Metropolitana.* Lima: Universidad Peruana de Ciencias Aplicadas. https://repositorioacademico.upc.edu.pe/bitstream/handle/10757/628186/Arias\_LM.pdf ?sequence=3&isAllowed=y
- Bolaños, L. (10 de Marzo de 2020). *Análisis factorial*. Rstudio-pubs: https://rstudio-pubsstatic.s3.amazonaws.com/584396\_130454ceaaf946d786f35df57bdff659.html
- Calvopiña, D. (2018). Validación de un constructo para determinar la calidad de los servicios turísticos. *Industrial Data*, 61-68.
- Castro, J. (31 de Mayo de 2022). *Servicio al cliente: la clave del éxito*. América Retail: https://www.america-retail.com/opinion/servicio-al-cliente-la-clave-del-exito/
- Chaux, A. (09 de Setiembre de 2021). *Cómo validar un instrumento de medición*. Medium: https://alcideschaux.com/c%C3%B3mo-validar-un-instrumento-de-medici%C3%B3n-32e8a20e626
- Contreras, S. y Novoa, F. (2018). Ventajas del alfa ordinal respecto al alfa de Cronbch ilustradas con la encuesta AUDIT-OMS. *Rev Panam Salud Pública, 1*(42), 1-6. doi:https://doi.org/10.26633/RPSP.2018.65
- Corporación Turca de Radio y Televisión. (05 de enero de 2017). Museo Tumbas Reales de Sipán inscribió en 2016 su mayor cifra de visitantes. *TRT Español*. https://www.trt.net.tr/espanol/cultura-y-arte/2017/01/05/museo-tumbas-reales-desipan-inscribio-en-2016-su-mayor-cifra-de-visitantes-644646
- De la Fuente, S. (2011). *Componentes principales.* Universidad Autónoma de Madrid, Madrid.
- Elosua, P. y Zumbo, B. (2008). Coeficientes de fiabilidad para escalas de respuesta categórica ordenada. *Psicothema*, 896-901.
- Farfán, C. (2015). *La gestión del servicio como propuesta de mejora para la satisfacción de clientes caso: Museo San Francisco de Lima.* Lima: Universidad Nacional Mayor de San Marcos.
- Fernández, F. (05 de Enero de 2015). Museo Tumbas Reales fue visitado por más de 159,000 turistas el 2014. *Correo*. https://diariocorreo.pe/edicion/lambayeque/museo-tumbasreales-fue-visitado-por-mas-de-159-000-turistas-el-2014-555380/?ref=dcr
- Fernández, G. y Narváez, M. (2012). *Satisfacción de los turistas en el destino Península de Paraguaná, estado Falcón .* Venezuela.
- Gallardo, A., Reynaldos, K. y Molina, Y. (2017). Validación de la escala service performance en un centro toxicológico de Chile. *Revista de Salud*, 13-21.
- Gana, K. y Broc, G. (2019). Structural Equation Modeling with lavaan. *Revista ISTE*, 1-269.
- Ganoza, B. (2019). *Determinación de la percepción de la calidad de servicio del museo del juguete en Trujillo, 2018.* Chiclayo: Universidad Católica Santo Toribio de Mogrovejo. https://tesis.usat.edu.pe/bitstream/20.500.12423/3046/1/TL\_GanozaGayosoBrenda.pdf
- Gargate, S. y Lindo, E. (2006). *Análisis estadístico multivariante para la segmentación de los clientes de telefónica.* Lima: Universidad Nacional de Ingeniería.
- Hernández, S. R., Fernández, C. C. y Baptista, L. P. (2014). Metodología de la Investigación. *McGRAW-HILL, VI*(736).
- Ibarra, L. y Casas, E. (2015). Aplicación del modelo Servperf en los centros de atención Telcel. Hermosillo: Una medición de la calidad en el servicio. *Contaduría y Administración*, 229-260.
- Kaiser, H. (1970). A second generation little jiffy. *Psychometrika, 35*(4), 401-415. doi:http://doi.org/10.1007/BF02291817
- López y De la Torre. (2014). *Mejora de la calidad asistencial mediante la telemedicina y la teleasistencia.* Madrid: Ediciones Diaz de Santos. https://books.google.com.pe/books?id=qhu5BgAAQBAJ&pg=PT5&dq=modelo+serv +perf&hl=es&sa=X&ved=2ahUKEwjGz7KXk7P5AhVhBrkGHbHxDmwQ6AF6BAg HEAI#v=onepage&q=modelo%20serv%20perf&f=false
- Luna, F. (2016). Aplicación del modelo SERVPERF para la medición de la percepción sobre la calidad del servicio de la educación superior. *Encuentro Internacional en Educación Matemática*, 43-50.

https://revistas.ufps.edu.co/index.php/ecomatematico/article/view/1381/1353

- Medina, J., Ramírez, M.y Miranda, I. (2020). Validez y confiabilidad de un test en línea sobre los fenómenos de reflexión y refracción del sonido. *Apertura, 11*(2), 104-121. https://www.scielo.org.mx/pdf/apertura/v11n2/2007-1094-apertura-11-02-104.pdf
- Méndez, C. y Rondón, M. (2012). Introducción al análisis factorial exploratorio. *Revista Colombiana de Psiquiatría, 41*(1), 197-207. Disponible en http://www.redalyc.org/articulo.oa?id=80624093014
- Oficina de Relaciones Públicas. (20 de Enero de 2020). *En el 2019 se registró récord de visitantes a los museos de Lambayeque*. Gob.pe: https://www.gob.pe/institucion/naylamp/noticias/127992-en-el-2019-se-registrorecord-de-visitantes-a-los-museos-de-lambayeque
- Paico, F. y Zeña, W. (2017). *La calidad percibida del turista y su relación con la satisfacción en el servicio de los museos de la provincia de Lambayeque Enero-Marzo, 2016.* Lambayeque: Universidad Nacional Pedro Ruiz Gallo. https://repositorio.unprg.edu.pe/bitstream/handle/20.500.12893/5444/BC-

%204045%20PAICO%20VASQUEZ%20-

%20ZE%c3%91A%20CHOZO.pdf?sequence=1&isAllowed=y

- Reidl, L. (2013). Confiabilidad en la medición. *Investigación en Educación médica*, 107-111. https://www.scielo.org.mx/pdf/iem/v2n6/v2n6a7.pdf
- Rojas, E., Roldan, L. y De la Cruz, J. (2018). Validación de un instrumento para medir el nivel de satifacción de pacientes hospitalizados con respecto al servicio de nutrición. *Revista de la Facultad de Medicina Humana*, 65-73. http://revistas.urp.edu.pe/index.php/RFMH/article/view/1733/1651
- Rojas, L. (2020). Robustez de los índices de ajuste del análisis factorial confirmatorio a los valores extremos. *Revista de matemática: teoría de aplicaciones 2020*, 383-404. doi:https://doi.org/10.15517/rmta.v27i2.33677
- RPP. (10 de Noviembre de 2018). Museo Tumbas Reales recibió más de dos millones y medio de turistas en 16 años de creado. *RPP Noticias*. https://rpp.pe/peru/lambayeque/museotumbas-reales-recibio-mas-de-dos-millones-y-medio-de-turistas-en-16-anos-de-creadonoticia-

1162418#:~:text=Alva%20precis%C3%B3%20que%20en%20lo,zona%20norte%20y %20el%20Per%C3%BA.

- RPP. (19 de Enero de 2022). *Lambayeque: Cierran museo Tumbas Reales de Sipán por seis días debido a contagio de trabajadores*. Redacción RPP: https://rpp.pe/peru/lambayeque/lambayeque-cierran-museo-tumbas-reales-de-sipanpor-seis-dias-debido-a-contagio-de-trabajadores-noticia-1381660
- Sánchez, R. (27 de Setiembre de 2021). Importancia del turismo para las regiones. *El Peruano*. https://elperuano.pe/noticia/129935-importancia-del-turismo-para-lasregiones#:~:text=El%20turismo%20genera%20integraci%C3%B3n%2C%20impulsa, El%20Per%C3%BA%20es%20sus%20regiones%E2%80%9D.

# **ANEXOS**

**Anexo 1. Instrumento de recolección de datos**

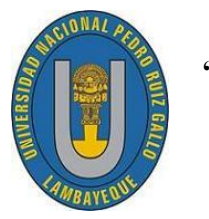

**"Análisis psicométrico del SERVPERF para la satisfacción en turistas del museo Tumbas Reales Señor de Sipán, Lambayeque 2022"**

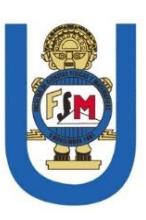

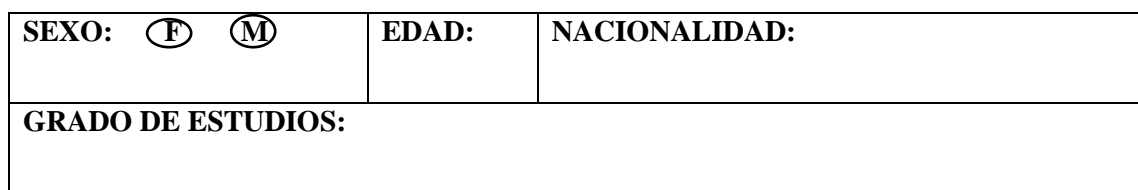

Por favor califique de acuerdo a la siguiente escala:

ESCALA DE SATISFACCIÓN  $1 = \text{Totalmente Insatisfecho}, 2 = \text{Insatisfecho}, 3 = \text{Neutron (no existe})$ 

satisfacción, ni insatisfacción), 4 = Satisfecho, 5 = Totalmente Satisfecho.

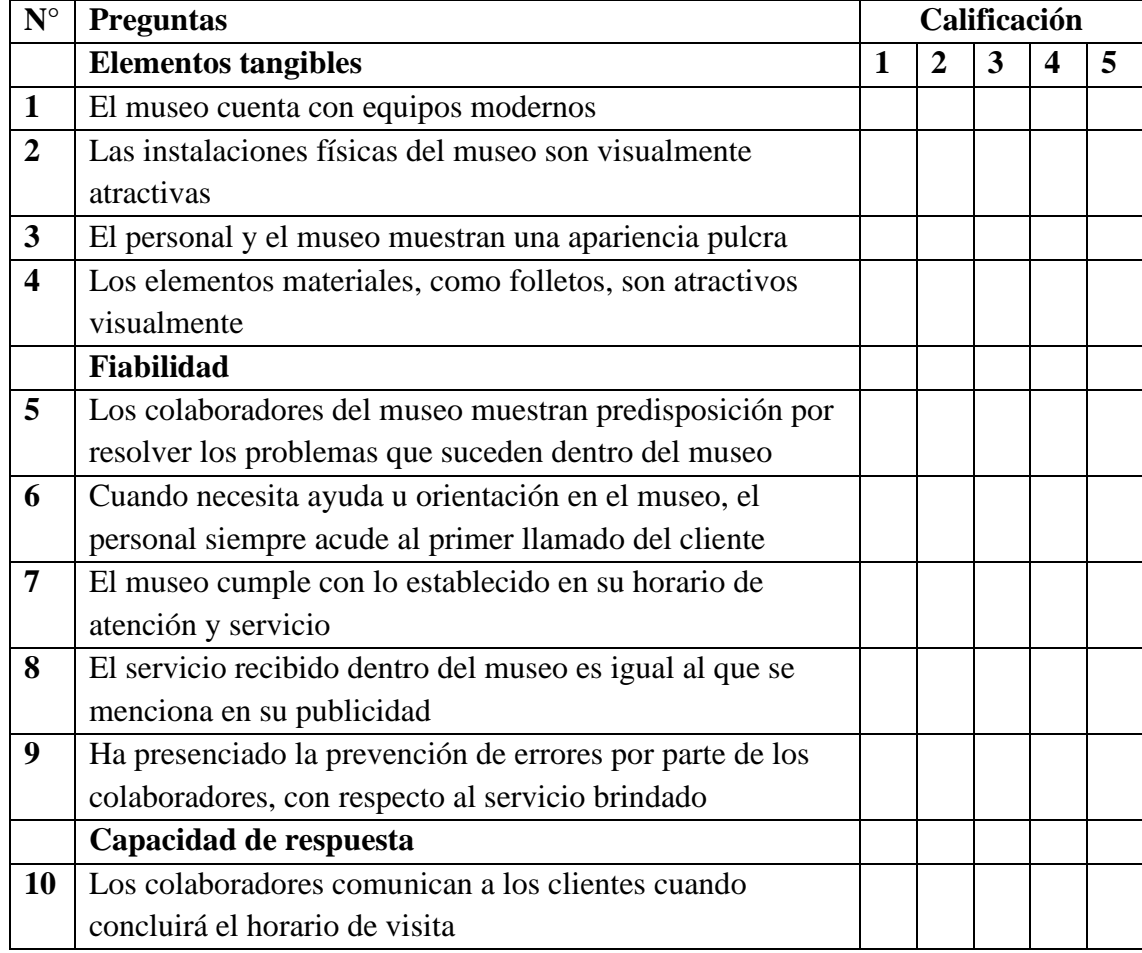

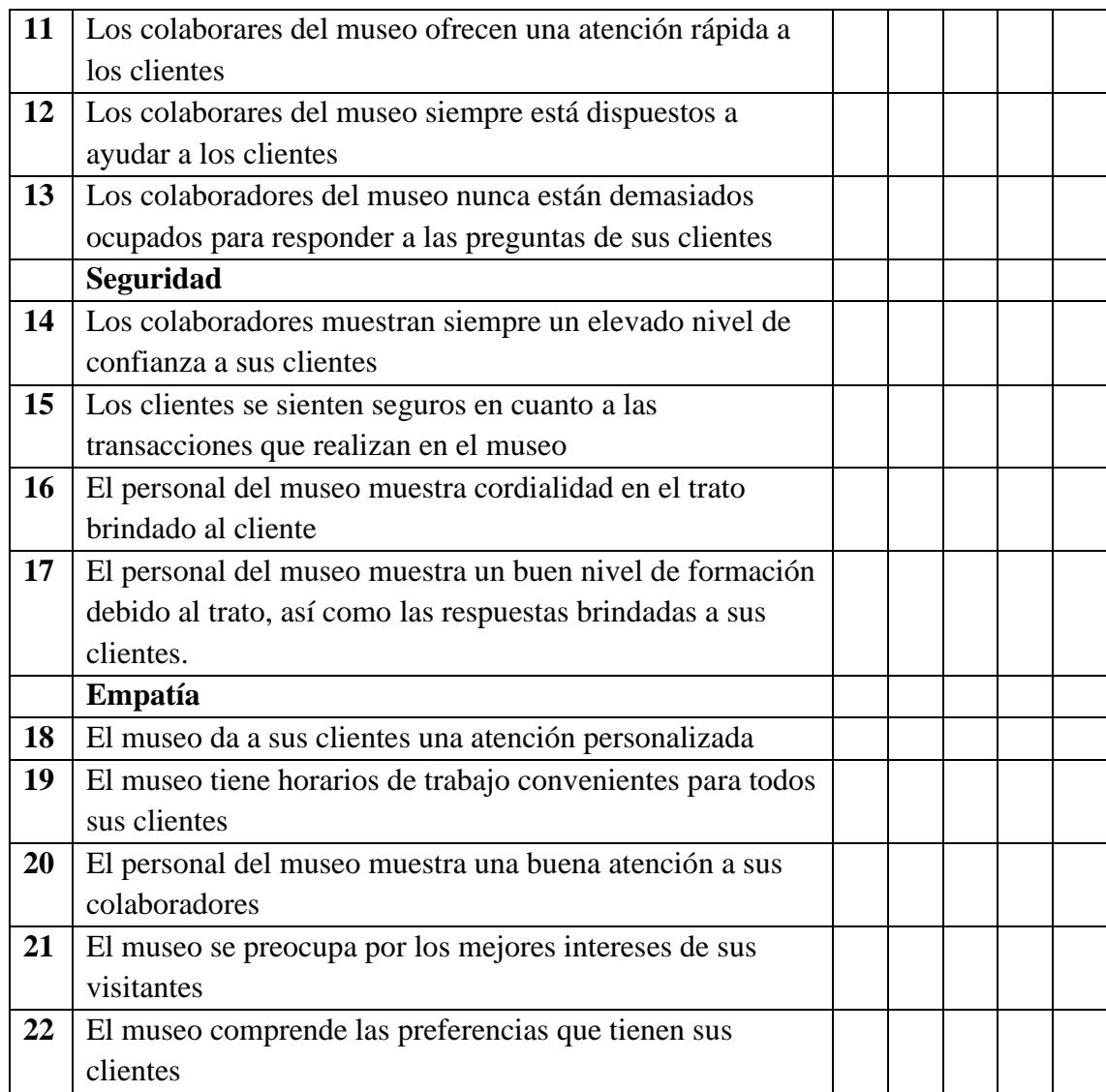

# **Anexo 2. Ficha técnica del instrumento de recolección de datos**

# **Ficha técnica**

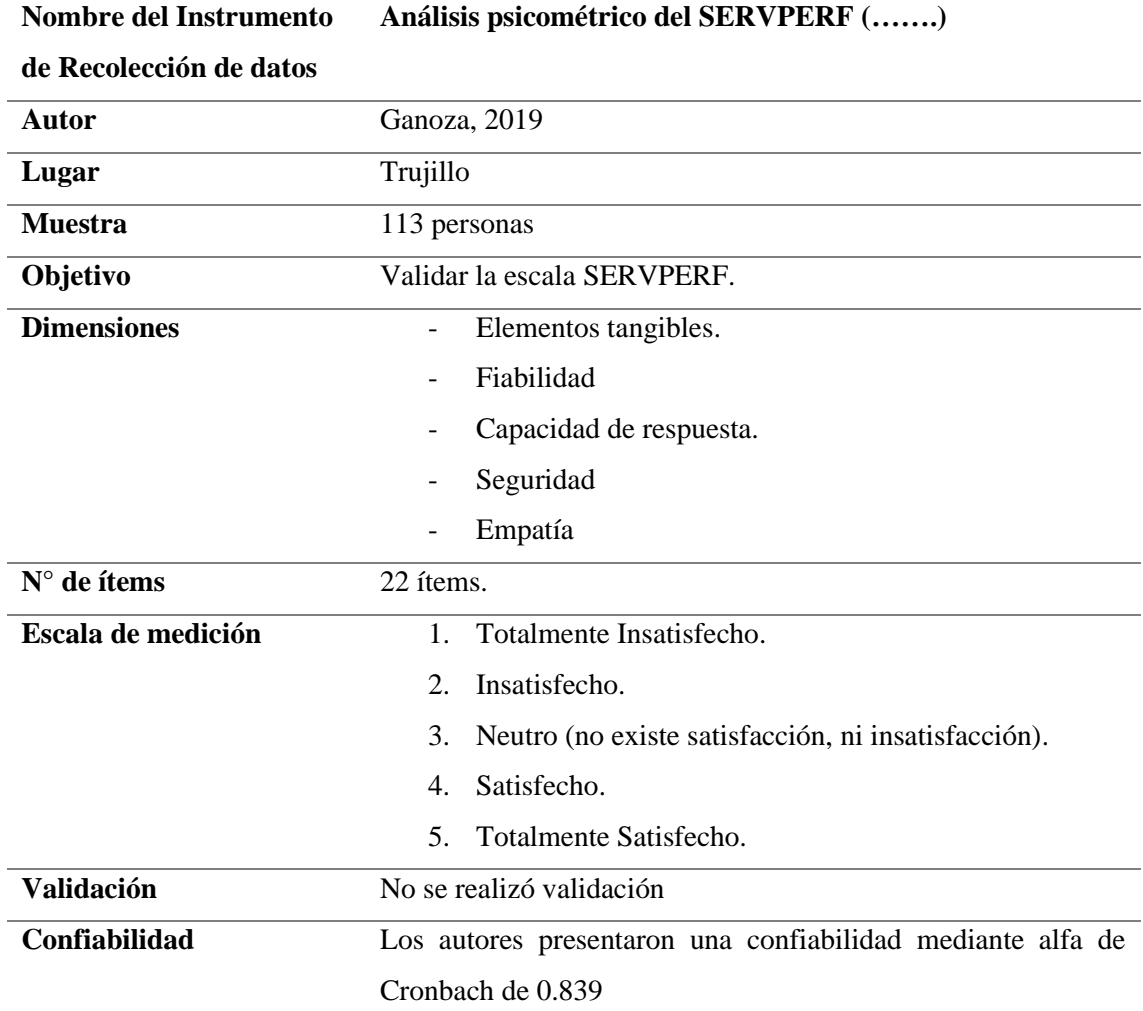

#### ANÁLISIS FACTORIAL CONFIRMATORIO

Comenzamos importando los datos del escritorio o el lugar donde se encuentre la base de datos, que en este caso está en formato Excel.

 $\equiv$ 

 $\equiv$ 

#### **#Importar y renombrar**

*library(readxl) DATOS <- read\_excel("BASE COMPLETA-MUSEO1.xlsx") View(DATOS)*

## **#Depuración de datos**

1ºconvertirlo a un data frame

*DATOS <- data.frame(DATOS)*

2º verificar si existen valores perdidos o nulos

*any(is.na(DATOS))*

#### **#Análisis exploratorio**

resumen y estructura de las variables

*summary(DATOS) str(DATOS)*

## **#Eligiendo los datos para el análisis factorial**

*test<-DATOS[,-c(1:5)] View(test)*

# **#Paso 1: Matriz de correlaciones policoricas**

*library(psych) r.poly=polychoric(test) r.poly R=r.poly\$rho View(R)*

#### **#Paso 2: Probar los supuestos (Esfericidad de Bartlet)**

*n = nrow(test) # Tamaño de la muestra cortest.bartlett(R,n) # Test de Bartlett KMO(R) # (Kaiser-Meyer-Olkin)*

#### **#Paso 3: Normalidad multivariante**

*library(MVN) mvn(test,mvnTest = "mardia",covariance = T) mvn(test,mvnTest = "royston",covariance = T)*

## **#Paso 4: Identificando el número de factores**

*Num\_fac=fa.parallel(test,cor="poly") Num\_fac #Visualizar los resultados*

#### **#Paso 5: Corriendo el modelo confirmatorio, con la presencia de 5 factores**

*library(GPArotation) factorial=fa(test, nfactors = 5, rotate ="oblimin", fm="wls", cor="poly")*

#### **#Paso 6: Gráfica de factores con sus correspondientes ítems**

*fa.diagram(factorial, digits=2, e.size=.05,rsize=5.5)*

## **#Paso 7: Formando factores**

# **Factor 1**

*Item1=test[,1];Item2=test[,2];Item3=test[,3];Item4=test[,4]*

*fact1=data.frame(Item1,Item2,Item3,Item4) fact1*

# **Factor 2**

```
Item5=test[,5];Item6=test[,6];Item7=test[,7];Item8=test[,8];Item9=test[,9]
fact2=data.frame(Item5,Item6,Item7,Item8,Item9)
fact2
```
# **Factor 3**

```
Item10=test[,10];Item11=test[,11];Item12=test[,12];Item13=test[,13]
fact3=data.frame(Item10,Item11,Item12,Item13)
fact3
```
# **Factor 4**

```
Item14=test[,14];Item15=test[,15];Item16=test[,16];Item17=test[,17]
fact4=data.frame(Item14,Item15,Item16,Item17)
fact4
```
# **Factor 5**

*Item18=test[,18];Item19=test[,19];Item20=test[,20];Item21=test[,21];Item22=test[,2 2] fact5=data.frame(Item18,Item19,Item20,Item21,Item22) fact5*

#### **#Paso 8: Creando el modelo**

*library(lavaan) modelo <-'Elementos\_Tangibles =~Item1+Item2+Item3+Item4 Fiabilidad =~Item5+Item6+Item7+Item8+Item9 Capacidad\_de\_respuesta =~Item10+Item11+Item12+Item13 Seguridad =~Item14+Item15+Item16+Item17*

```
Empatia =~Item18+Item19+Item20+Item21+Item22'
modelo
```
Nota: dado que la base de datos, presenta diferentes nombres de las columnas, se procede a cambias de nombre, en este caso para no hacerlo uno por uno, cada columna, generamos un bucle, sabiendo que para cambiar el nombre es la siguiente función, names (BASE\_S)[7] = "SumaT".

#### **#nueva opción (bucle)**

```
count=0
n=length(test)
repeat{count=count+1
       names(test)[count]=print(gsub(" ", "",paste("Item",count)))
       if(count==n)break #aqui se detiene el bucle
       }
```
## **#Paso 9: Obteniendo indicadores**

sem.fit = sem(modelo,ordered=names(test),estimator="WLSMV",data=test)

# CÁLCULO DEL ALFA ORDINAL

#### **#Cálculo del alfa ordinal de la variable**

*library(psych) alfa\_ordinal<-alpha(R) alfa\_ordinal*

## **#Cálculo del alfa ordinal dimensión elementos tangibles**

*Dim1<-DATOS[,c(6:9)] library(psych)*

*r.poly=polychoric(Dim1) r.poly R=r.poly\$rho alfa\_ordinal1<-alpha(R) alfa\_ordinal1*

# **#Cálculo del alfa ordinal dimensión fiabilidad**

*Dim2<-DATOS[,c(10:14)] library(psych) r.poly=polychoric(Dim2) r.poly R=r.poly\$rho alfa\_ordinal2<-alpha(R) alfa\_ordinal2*

# **#Cálculo del alfa ordinal dimensión capacidad de respuesta**

```
Dim3<-DATOS[,c(15:18)]
library(psych)
r.poly=polychoric(Dim3)
r.poly
R=r.poly$rho
alfa_ordinal3<-alpha(R)
alfa_ordinal3
```
# **#Cálculo del alfa ordinal dimensión seguridad**

```
Dim4<-DATOS[,c(19:22)]
library(psych)
r.poly=polychoric(Dim4)
r.poly
R=r.poly$rho
alfa_ordinal4<-alpha(R)
```
*alfa\_ordinal4*

#### **#Cálculo del alfa ordinal dimensión empatía**

*Dim5<-DATOS[,c(23:27)] library(psych) r.poly=polychoric(Dim5) r.poly R=r.poly\$rho alfa\_ordinal5<-alpha(R) alfa\_ordinal5*

#### CALCULO DEL ALFA DE CRONBACH

#### **#Para el test en general**

*library(psych) alfa\_Cronb<-alpha(test, na.rm=FALSE) alfa\_Cronb*

# **#Cálculo del alfa de Cronbach dimensión elementos tangibles**

*alfa\_Cronb\_1<-alpha(fact1, na.rm=FALSE) alfa\_Cronb\_1 #Visualizar resultado*

## **#Cálculo del alfa de Cronbach dimensión fiabilidad**

alfa\_Cronb\_2<-alpha(fact2, na.rm=FALSE) alfa\_Cronb\_2 #Visualizar resultado

# **#Cálculo del alfa ordinal de Cronbach dimensión capacidad de respuestas**

alfa\_Cronb\_3<-alpha(fact3, na.rm=FALSE) alfa\_Cronb\_3 #Visualizar resultado

#### **#Cálculo del alfa ordinal de Cronbach dimensión seguridad**

alfa\_Cronb\_4<-alpha(fact4, na.rm=FALSE) alfa\_Cronb\_4 #Visualizar resultado

#### **#Cálculo del alfa ordinal de Cronbach dimensión empatía**

alfa\_Cronb\_5<-alpha(fact5, na.rm=FALSE) alfa\_Cronb\_5 #Visualizar resultado

# NIVEL DE SATISFACCIÓN

Nivel de satisfacción

#### **#Categorizando el nivel de satisfacción en:**

- Muy insatisfecho si es menor o igual a 28
- Insatisfecho si esta entre 29 y 51
- Promedio si esta entre 52 y 74
- Satisfecho si esta entre 75 y 97
- Muy satisfecho si es mayor o igual a 98

#### #**Función de sumar ítems.**

*DATOS\$SumaT<- rowSums(DATOS[,6:27])*

#### **#Función de categorizar**

```
DATOS$Nivel <- ifelse(DATOS$SumaT<=40,"Muy insatisfecho",
      ifelse(DATOS$SumaT<=58,"Insatisfecho",
      ifelse(DATOS$SumaT<=76,"Promedio",
      ifelse(DATOS$SumaT<=94,"Satisfecho","Muy satisfecho"))))
```
## **#Tabla de frecuencia**

```
library(summarytools)
```
*Tabla.Nivel<-freq(DATOS\$Nivel) Tabla.Nivel*

#### **#Grafico del nivel satisfacción de manera general**

*library(ggplot2) ggplot(DATOS, aes(Nivel, y = (..count..)/sum(..count..),fill=Nivel)) + geom\_bar(position="dodge") + ylab("Frecuencia Relativa") + labs(x="Nivel de satisfacción")+ geom\_text(stat="count", aes(label = paste(round((..count..)/sum(..count..)\*100,2), "%")), position = position\_dodge(width = 1), vjust=2, size=5, color="Black")+ scale\_fill\_manual(values=c("cyan3","chartreuse","red","blue","yellow"), "Nivel de satisfacción")*

#### **#Nivel satisfacción según sexo**

```
library(expss)
as.datatable_widget(DATOS %>%
       tab_cells(Sexo) %>%
       tab_cols(total(), Nivel) %>%
       tab_stat_tpct(total_row_position = "above", total_label = "Total") %>% 
       tab_pivot())
```
#### **#Nivel de satisfacción según edad**

**1º** Categorizar edad

DATOS\$REdad <- ifelse(DATOS\$Edad<=17,"Menos de 17 años", ifelse(DATOS\$Edad<=25,"18 a 25 años", ifelse(DATOS\$Edad<=40,"26 a 40 años","Mas de 41 años")))

## **2º** Tabla cruzada

library(expss)

as.datatable\_widget(DATOS %>%

 tab\_cells(REdad) %>% tab\_cols(total(), Nivel) %>% tab\_stat\_tpct(total\_row\_position = "above", total\_label = "Total") % $>$ %  $tab\_pivot()$ 

#### # **Nivel de satisfacción según edad nacionalidad**

**1º** modificar nombres

```
DATOS$Nacionalidad <-
```
*ifelse(DATOS\$Nacionalidad=="ARGENTINA","Argentino(a)",DATOS\$Naci onalidad)*

*DATOS\$Nacionalidad <-*

*ifelse(DATOS\$Nacionalidad=="CHILENA","Chileno(a)",DATOS\$Nacionali dad)*

*DATOS\$Nacionalidad <-*

*ifelse(DATOS\$Nacionalidad=="COLOMBIA","Colombiano(a)",DATOS\$Nac ionalidad)*

*DATOS\$Nacionalidad <-*

*ifelse(DATOS\$Nacionalidad=="ECUADOR","Ecuatoriano(a)",DATOS\$Naci onalidad)*

*DATOS\$Nacionalidad <-*

*ifelse(DATOS\$Nacionalidad=="ECUATORIANO","Ecuatoriano(a)",DATOS \$Nacionalidad)*

*DATOS\$Nacionalidad <-*

*ifelse(DATOS\$Nacionalidad=="PERUANA","Peruano(a)",DATOS\$Nacional idad)*

*DATOS\$Nacionalidad <-*

*ifelse(DATOS\$Nacionalidad=="VENEZOLANA","Venezolano(a)",DATOS\$N acionalidad)*
*DATOS\$Nacionalidad <-*

*ifelse(DATOS\$Nacionalidad=="VENEZOLANO","Venezolano(a)",DATOS\$N acionalidad)*

*DATOS\$Nacionalidad <-*

*ifelse(DATOS\$Nacionalidad=="venezolano","Venezolano(a)",DATOS\$Nacio nalidad)*

*DATOS\$Nacionalidad <-*

*ifelse(DATOS\$Nacionalidad=="VENEZUELA","Venezolano(a)",DATOS\$Na cionalidad)*

## **2º** Tabla cruzada

*library(expss)*

*as.datatable\_widget(DATOS %>% tab\_cells(Nacionalidad) %>% tab\_cols(total(), Nivel) %>% tab\_stat\_tpct(total\_row\_position = "above", total\_label = "Total") %>% tab\_pivot())*

## **Anexo 4. Carta de Autorización para recolectar datos.**

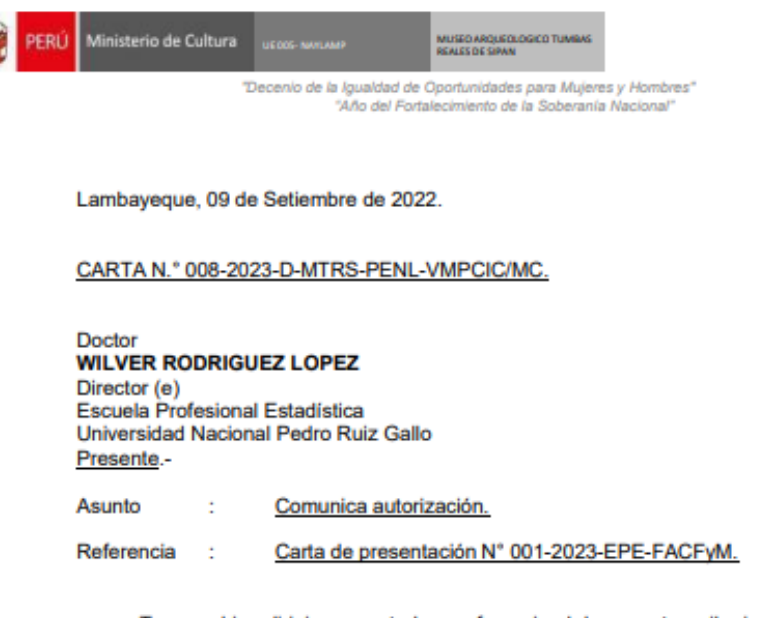

Tengo a bien dirigirme a usted, en referencia al documento arriba indicado y, en vías de regularización, comunicar que la dirección del museo autorizó a la señorita Mena Rimarachin Dorka Narlid, estudiante de la carrera de Estadística, la recolección de información mediante encuestas a los turistas que diariamente visitan este recinto cultural, coordinando esta acción con el señor Juan Cango Sánchez, responsable del área de seguridad.

Sin otro particular, quedo de usted.

Atentamente,

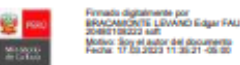

**EBL/ds** 00.100.

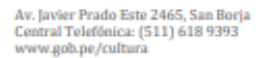

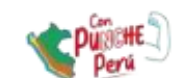

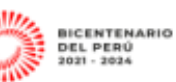

ista es una copia autéricia imprimbie de un documento electrónico archivado por el Ministerio de Cultura, aplicando la dispuesta por el Art. 25 de D.S. 000-2013-PCM y la Tercera Disposición<br>Comprimentaria Final de D.S. 6:3

## **Anexo 5. Evidencias de recolección de datos**

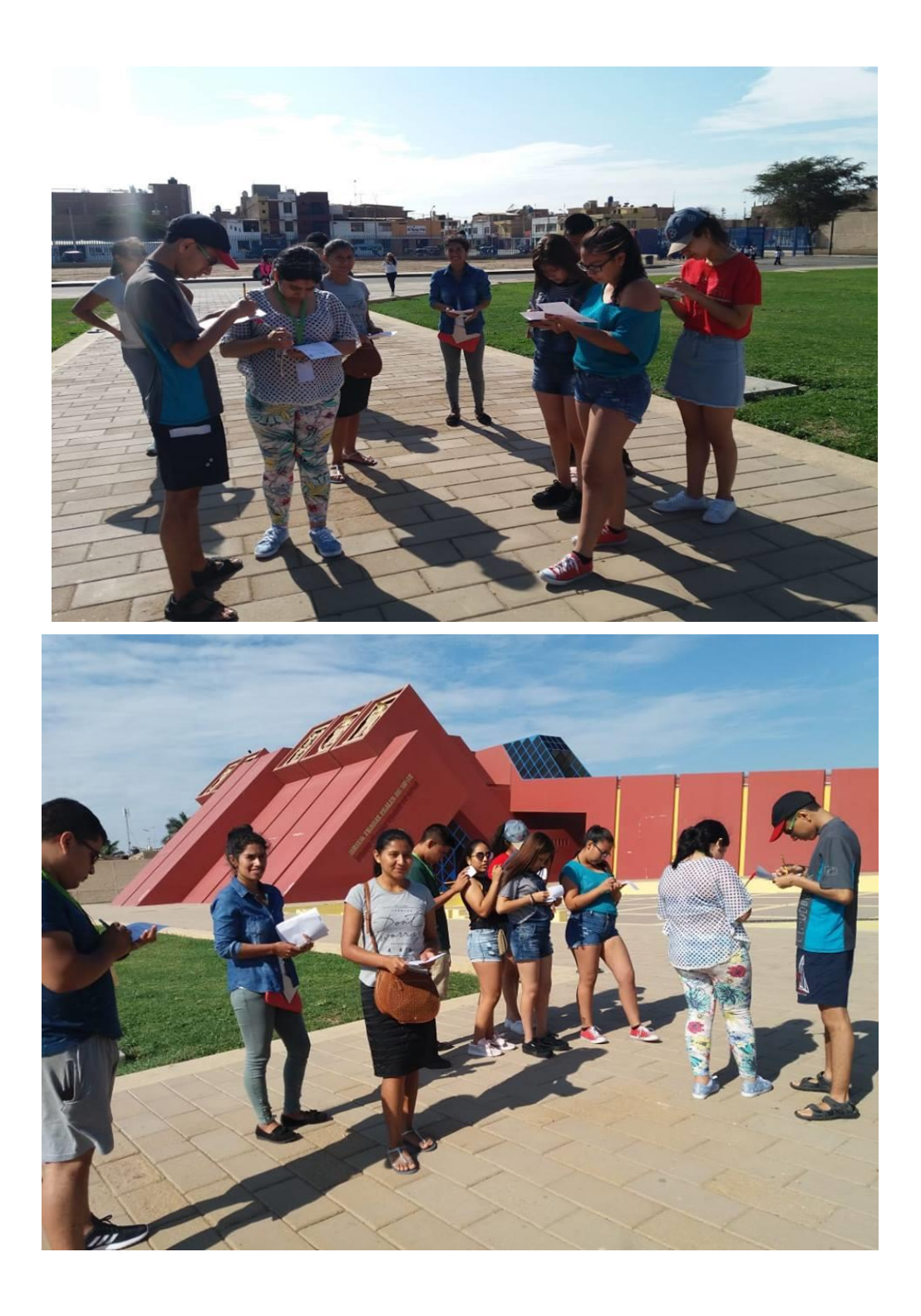

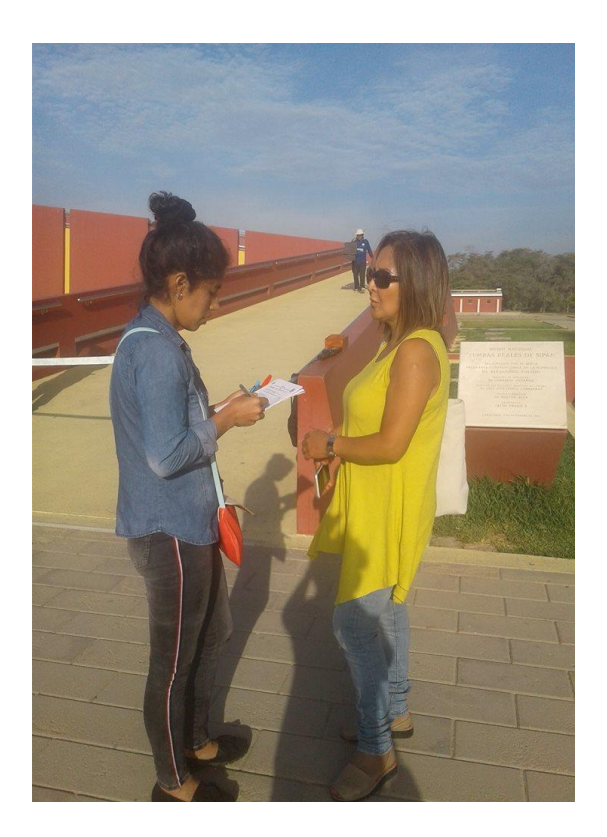

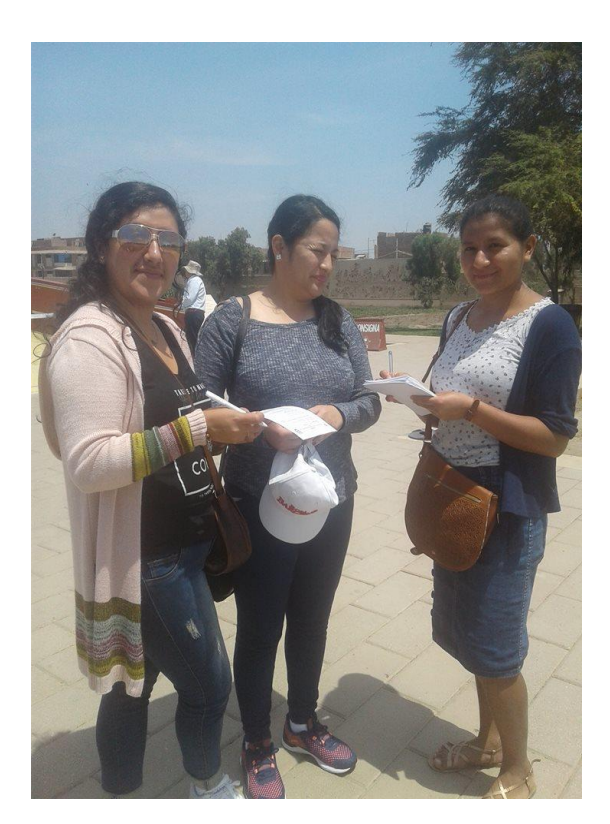

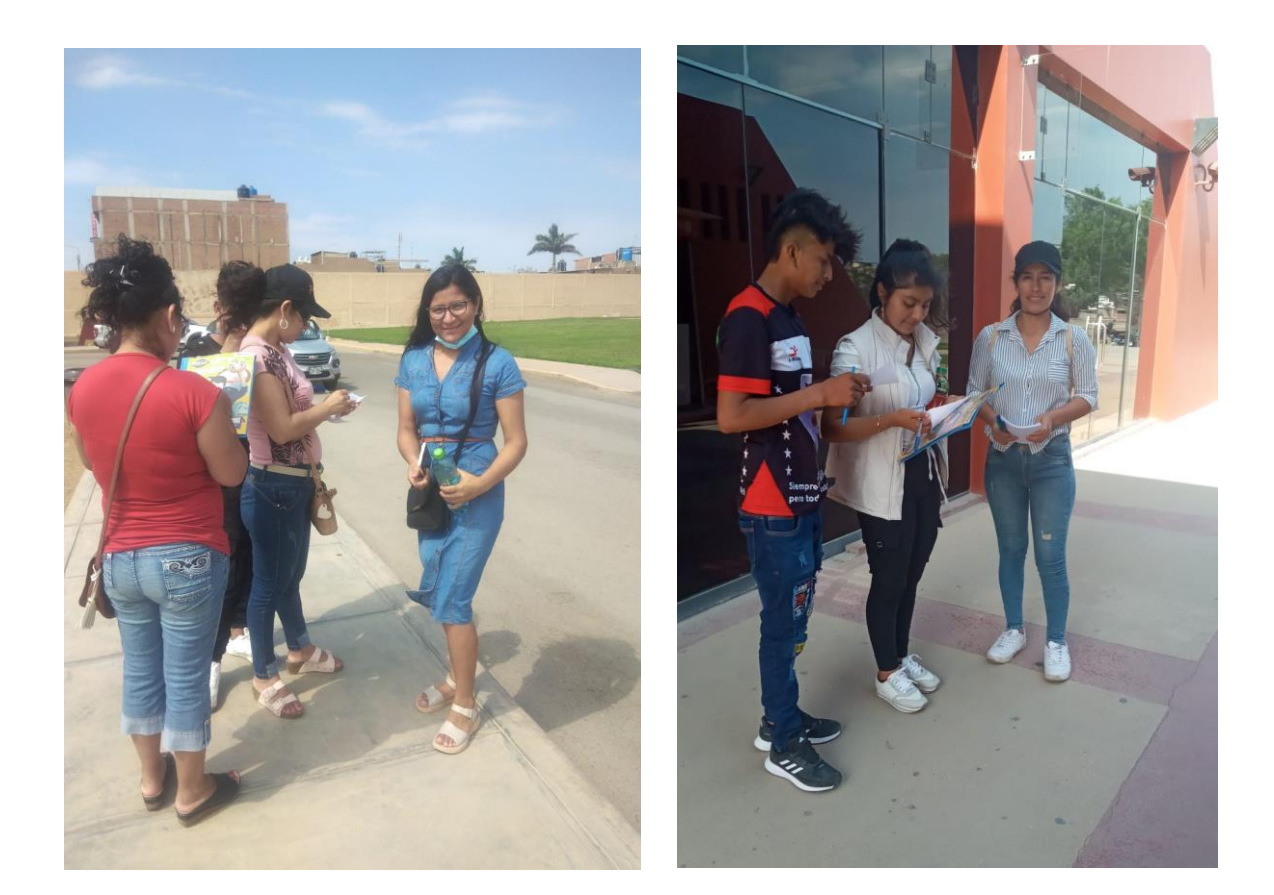